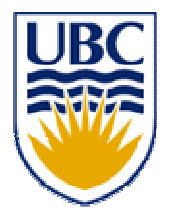

University of British Columbia CPSC 314 Computer Graphics May-June 2005

Tamara Munzner

#### **Intro, Math Review, OpenGL Pipeline**

#### **Week 1, Tue May 10**

http://www.ugrad.cs.ubc.ca/~cs314/Vmay2005

#### **Introduction**

#### **Expectations**

- **hard course!** 
	- **heavy programming and heavy math**
- **fun course!** 
	- graphics programming addictive, create great demos
- **programming prereq** 
	- CPSC 216 (Program Design and Data Structures)
	- course language is C++/C
- **nath prereq** 
	- MATH 200 (Calculus III)
	- MATH 221/223 (Matrix Algebra/Linear Algebra)

- 45% programming projects
	- 9% project 1 (building beasties with cubes and math)
	- 9% project 2 (flying)
	- 9% project 3 (shaded terrain)
	- 18% project 4 (create your own graphics game)
- 25% final
- 15% midterm (week 4, Tue 5/31)
- 15% written assignments
	- 5% each HW 1/2/3
- **Course Structure**<br>
ining projects<br>
1 (building beasties with cubes and math)<br>
2 (flying )<br>
3 (shaded terrain)<br>
t 4 (create your own graphics game)<br>
i (week 4, Tue 5/31)<br>
assignments<br>
W 1/2/3<br>
projects and homeworks synchr **programming projects and homeworks synchronized**

### **Programming Projects**

- **Structure** 
	- C++, Linux
		- **OK** to cross-platform develop on Windows
	- **DenGL graphics library**
	- GLUT for platform-independent windows/UI
	- **Example 13 Figure 13 Figure 13 Figure 13 Figure 13 Figure 13 Figure 13 Figure 13 Figure 13 Figure 13 Figure 13**
- Hall of Fame
	- **project 1: building beasties** 
		- previous years: elephants, birds, poodles
	- **project 4: create your own graphics game**

### **Late Work**

- 3 grace days
	- **Fig. 5 For unforeseen circumstances**
	- **strong recommendation: don't use early in term**
	- **handing in late uses up automatically unless you tell us**
- otherwise: 25% per 24 hours
	- no work accepted after solutions handed out
- **EXCEPTION: Severe illness or crisis, as per UBC rules** 
	- **Let me know ASAP (in person or email)**
	- m. **nust also turn in form with documentation** http://www.ugrad.cs.ubc.ca/~cs314/Vjan2005/illness.html

## **Regrading**

- $\mathbb{R}^3$ **to request assignment or exam regrade** 
	- **nust submit detailed written explanation of** why you think the grader was incorrect for the particular problem that you are disputing
- $\mathcal{L}_{\mathcal{A}}$ **I** I may regrade entire assignment
	- **thus even if I agree with your original request,** your score may end up higher or lower

#### **Course Information**

 $\mathbb{R}^3$ **course web page is main resource** 

■ <u>http://www.ugrad.cs.ubc.ca/~cs314/Vmay2005</u>

**updated often, reload frequently** 

- newsgroup is ubc.courses.cpsc.414
	- note old course number still used
	- **readable on or off campus**
- (no WebCT)

#### **Labs**

- $\mathbb{R}^3$ ■ attend two labs per week, 3 sessions each
	- Tue/Thu 11-12, 3-4, 4-5
		- **Thursday afternoon better than Thu morning**
	- **Tuesdays: example problems in spirit of** written assignments and exams
	- **Thursdays: help with programming projects**
	- no deliverables
	- **strongly recommend that you attend**

## **Teaching Staff**

- instructor: Dr. Munzner
	- <u>tmm@cs.ubc.ca</u>
	- **office hrs in CICSR 011** 
		- Mon 4:30-5:30
- TAs: Warren Cheung, Greg Kempe
	- <u>wcheung@cs.ubc.ca</u>
	- <u>kempe@cs.ubc.ca</u>
- $\mathcal{L}_{\mathcal{A}}$ **use newsgroup not email for all questions** that other students might care about

#### **Required Reading**

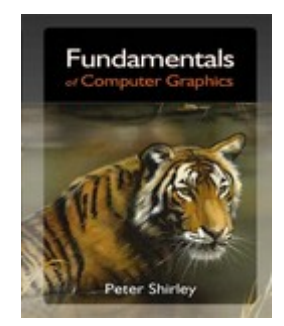

 $\mathcal{L}_{\mathcal{A}}$ 

 $\mathcal{L}_{\mathcal{A}}$ 

**Fundamentals of Computer Graphics Peter Shirley, AK Peters** 

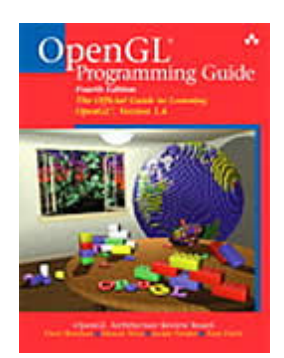

 OpenGL Programming Guide, <sup>v</sup> 1.4 **DenGL Architecture Review Board v** 1.1 available for free online

 $\mathcal{L}_{\mathcal{A}}$ **readings posted on schedule page** 

## **Learning OpenGL**

- $\mathbb{R}^3$ ■ this is a graphics course using OpenGL
	- not a course \*on\* OpenGL
- $\mathcal{L}_{\mathcal{A}}$ ■ upper-level class: learning APIs mostly on your own
	- **. only minimal lecture coverage** 
		- **-** basics, some of the tricky bits
	- **DenGL Red Book**
	- **nany tutorial sites on the web** 
		- nehe.gamedev.net

## **Plagiarism and Cheating**

- **don't cheat, I will prosecute** 
	- **Example 1 insult to your fellow students and to me**
- M. programming and assignment writeups must be individual work
	- **Exception: project 3 can be team of two**
	- can discuss ideas, browse Web
	- **but cannot just copy code or answers**
- you must be able to explain algorithms during face-toface demo
	- **or no credit for that part of assignment, possible** prosecution

## **Citation**

**Example 2 II Sources of information** 

- **u** web sites, study group members, books
- **README** for programming projects
- **Example 1 and of written assignments**
- П http://www.ugrad.cs.ubc.ca/~cs314/Vmay2005/policies.html#plag

#### **What is Computer Graphics?**

#### $\mathbb{R}^3$ **Example 12 Theorem computer** errorshipulate images with computer **• this course: algorithms for image generation**

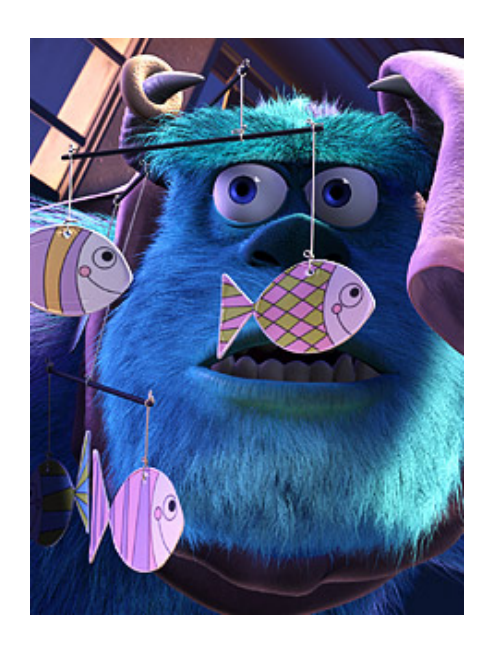

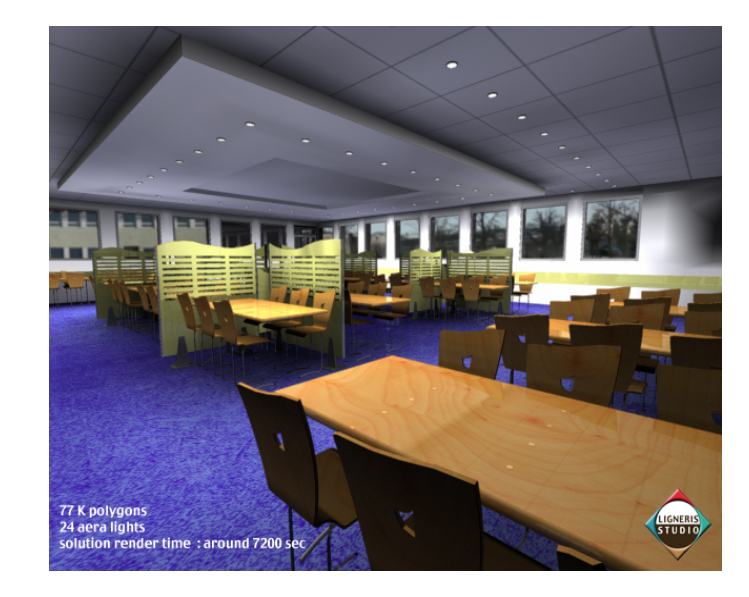

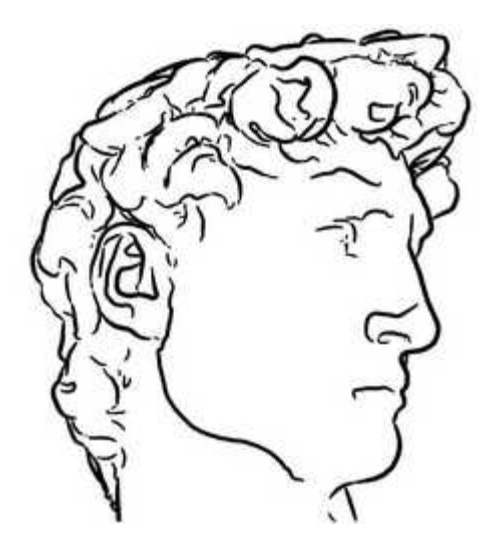

 $\mathbb{R}^3$ **graphical user interfaces n** modeling systems **E** applications

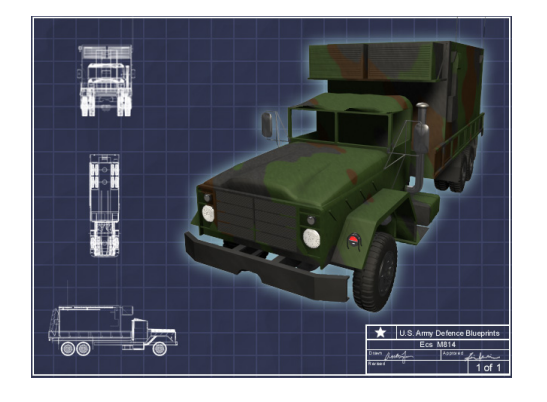

#### **simulation & visualization**

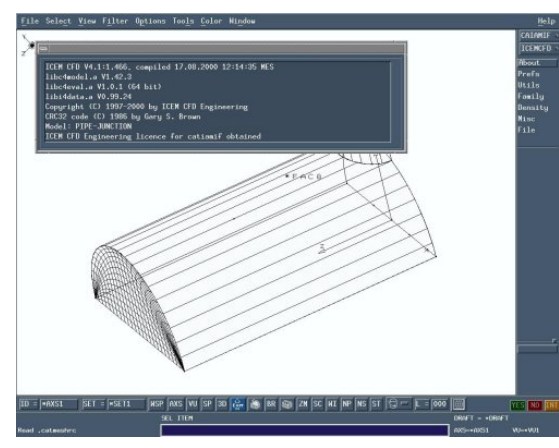

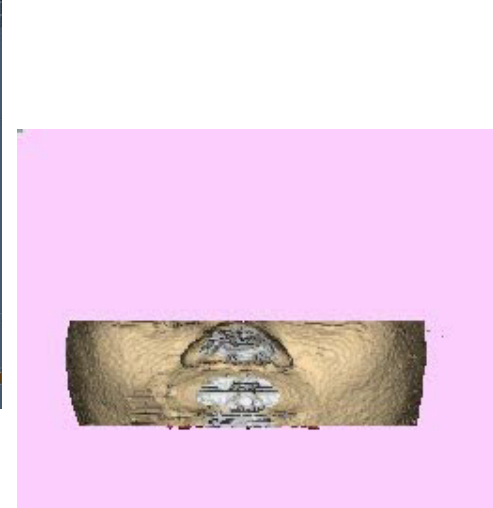

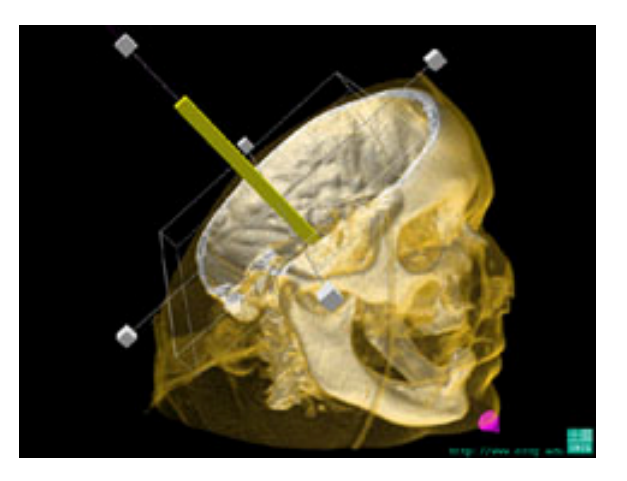

#### **n**ovies

- **L** animation
- **special effects**

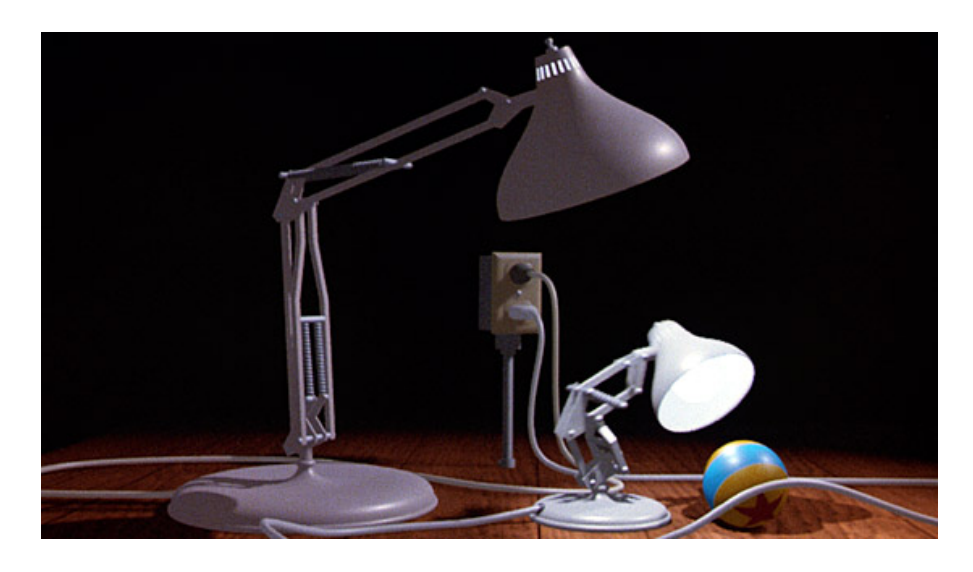

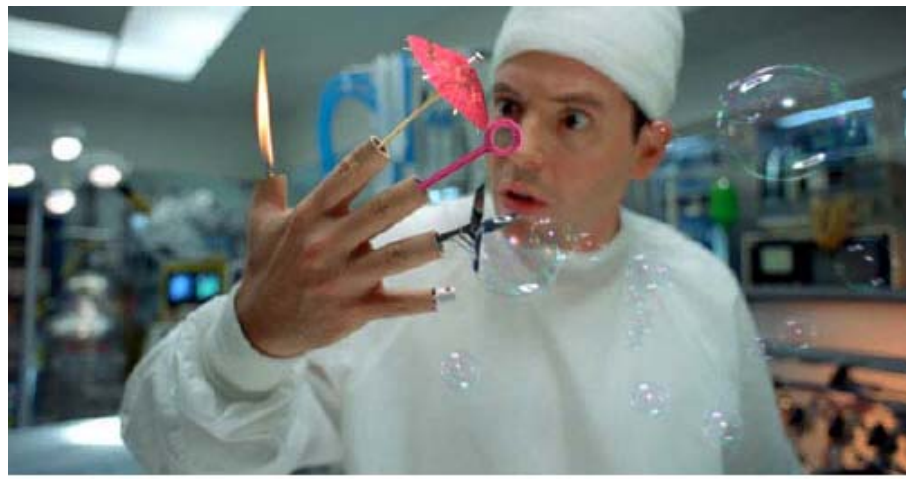

Inspector Gadget @ 1999 Walt Disney Pictures. Visual Effects by Dream Quest Images.

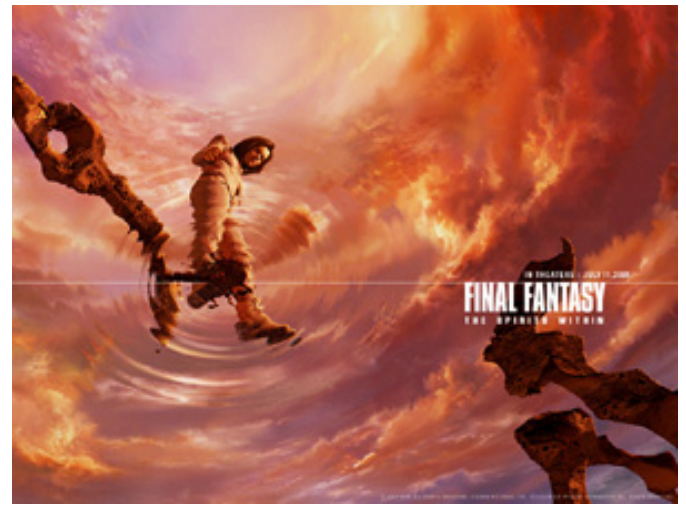

#### $\mathbb{R}^3$ ■ computer games

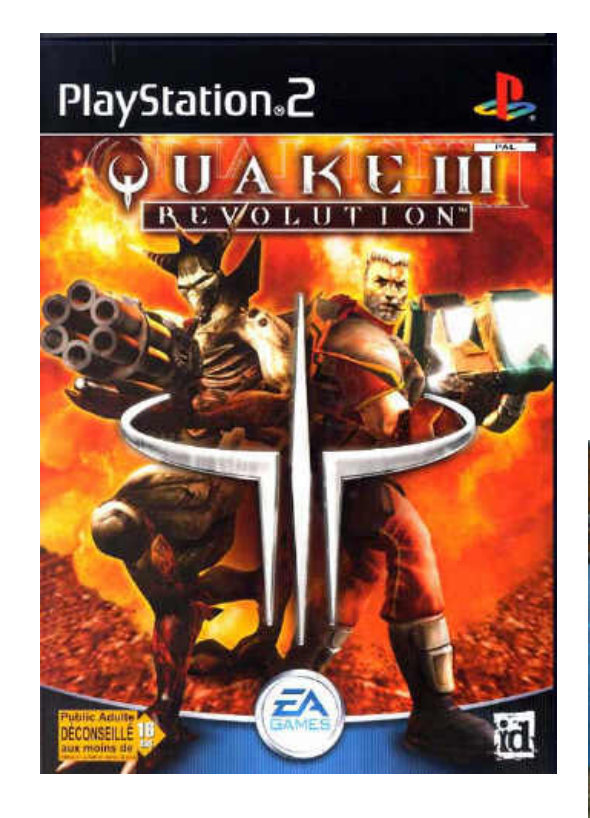

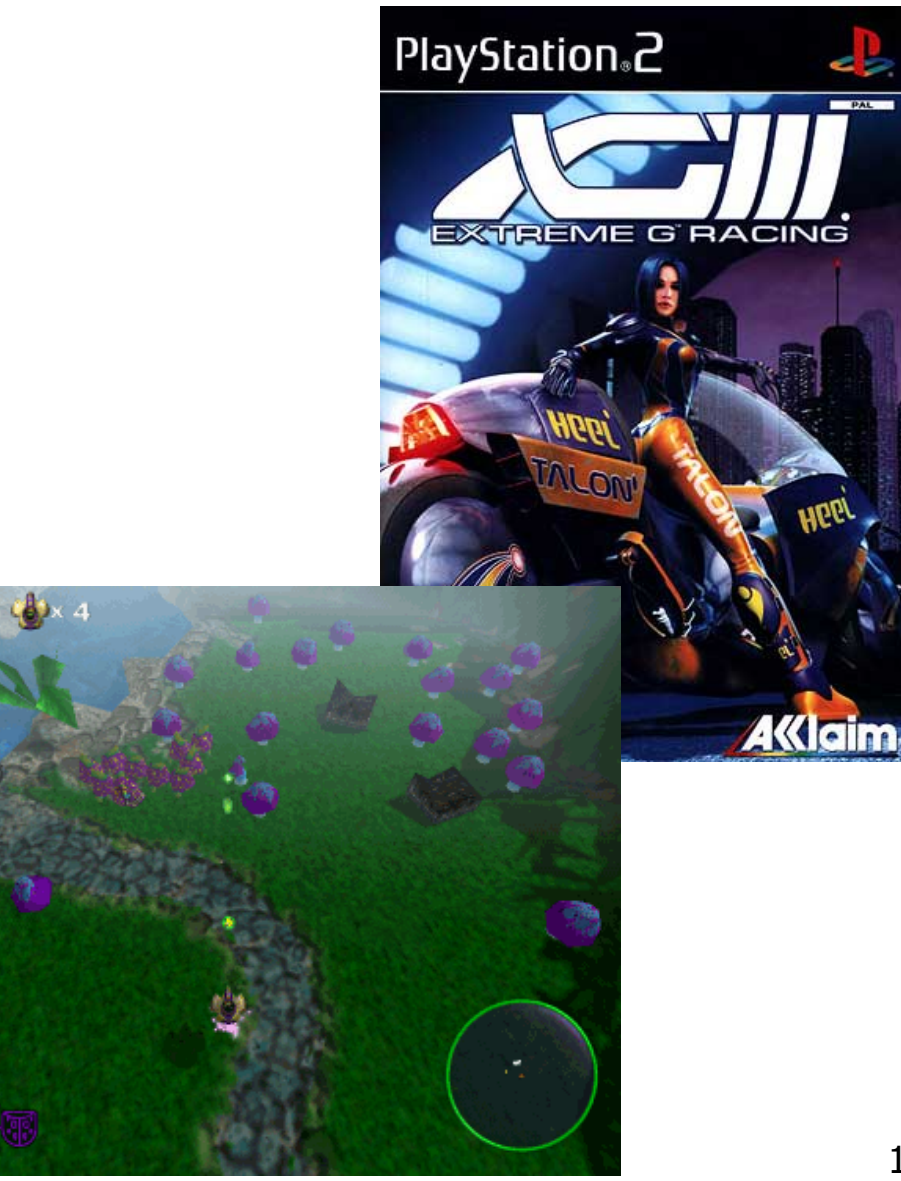

- $\mathbb{R}^3$ **n** images
	- **L** design
	- **advertising**
	- $\blacksquare$  art

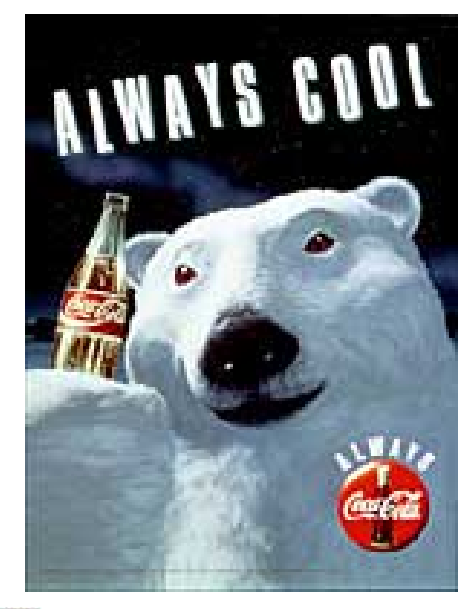

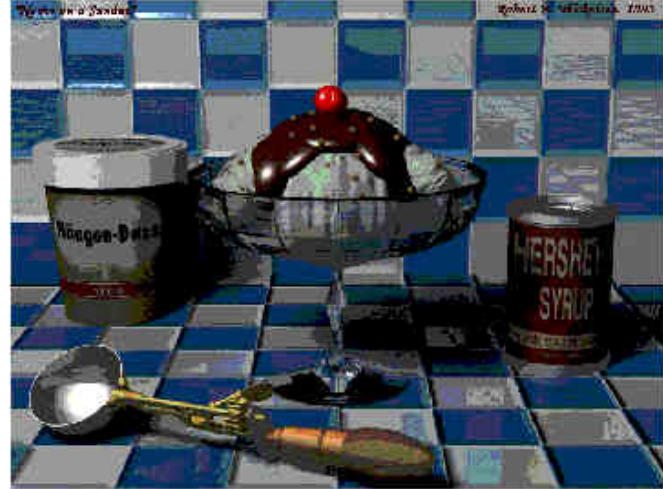

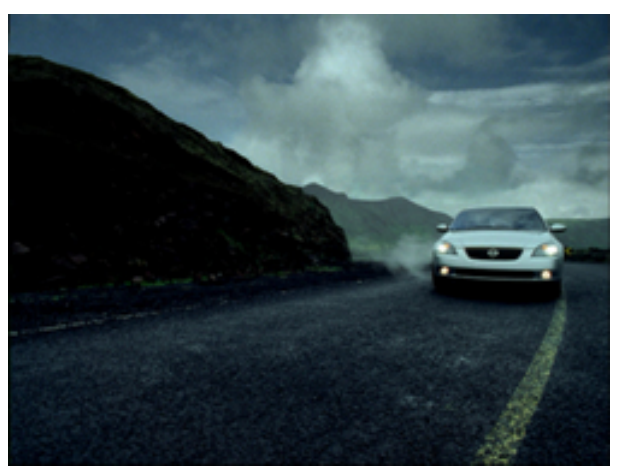

 $\mathbb{R}^3$ **u** virtual reality / immersive displays

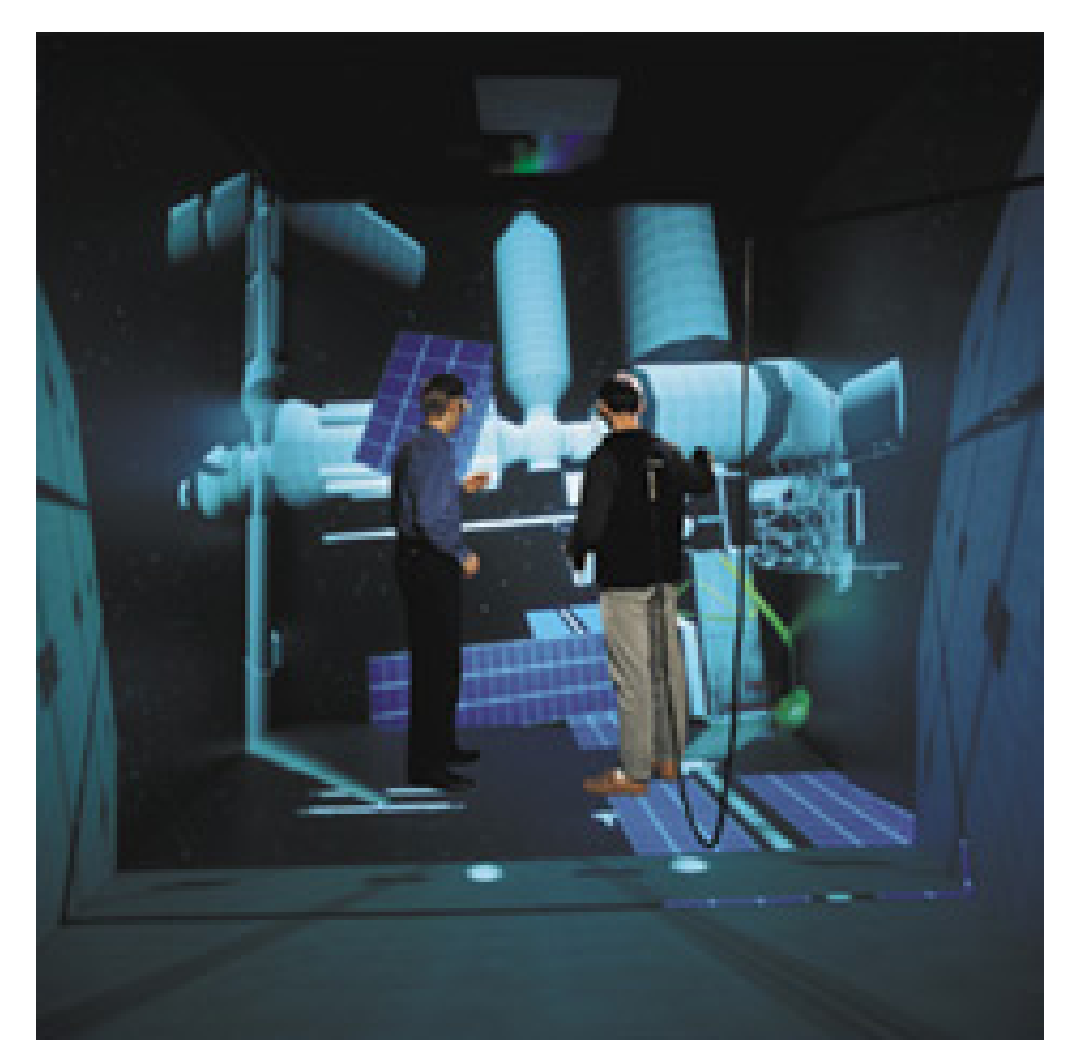

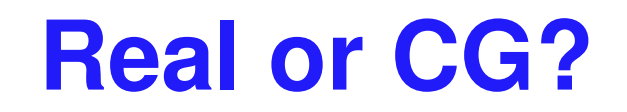

http://www.alias.com/eng/etc/fakeorfoto/quiz.html

 $\blacksquare$ 

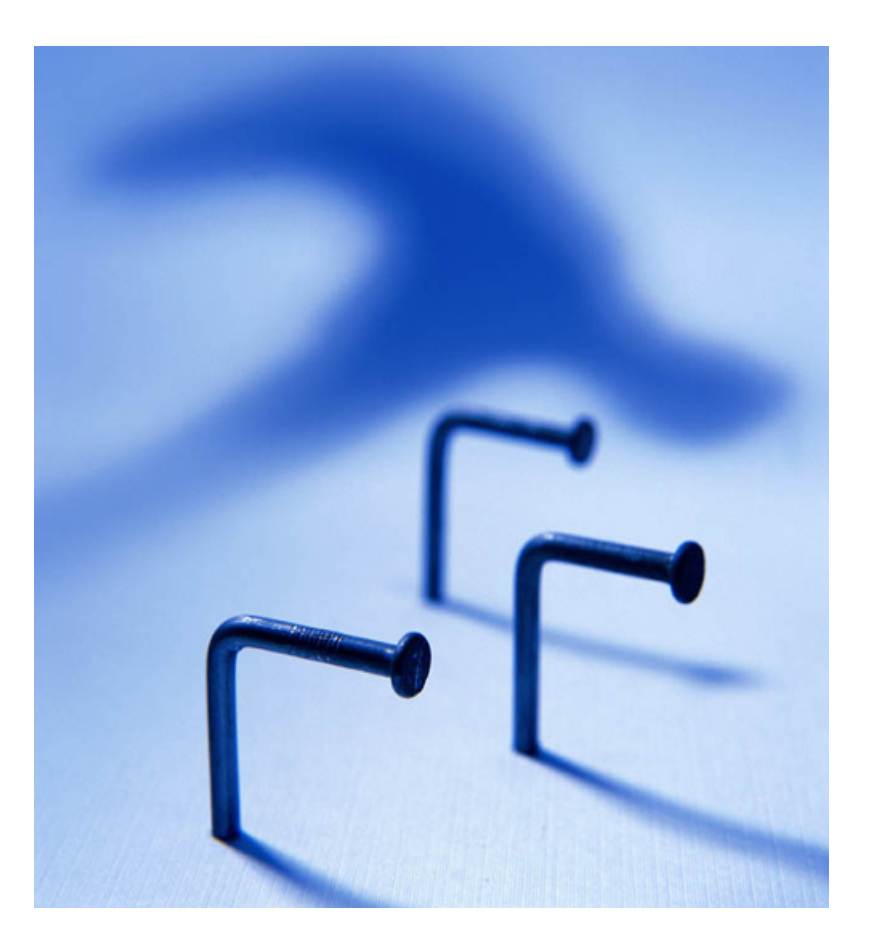

21

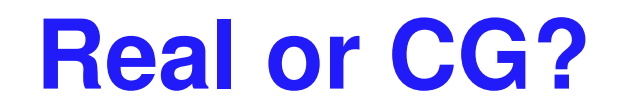

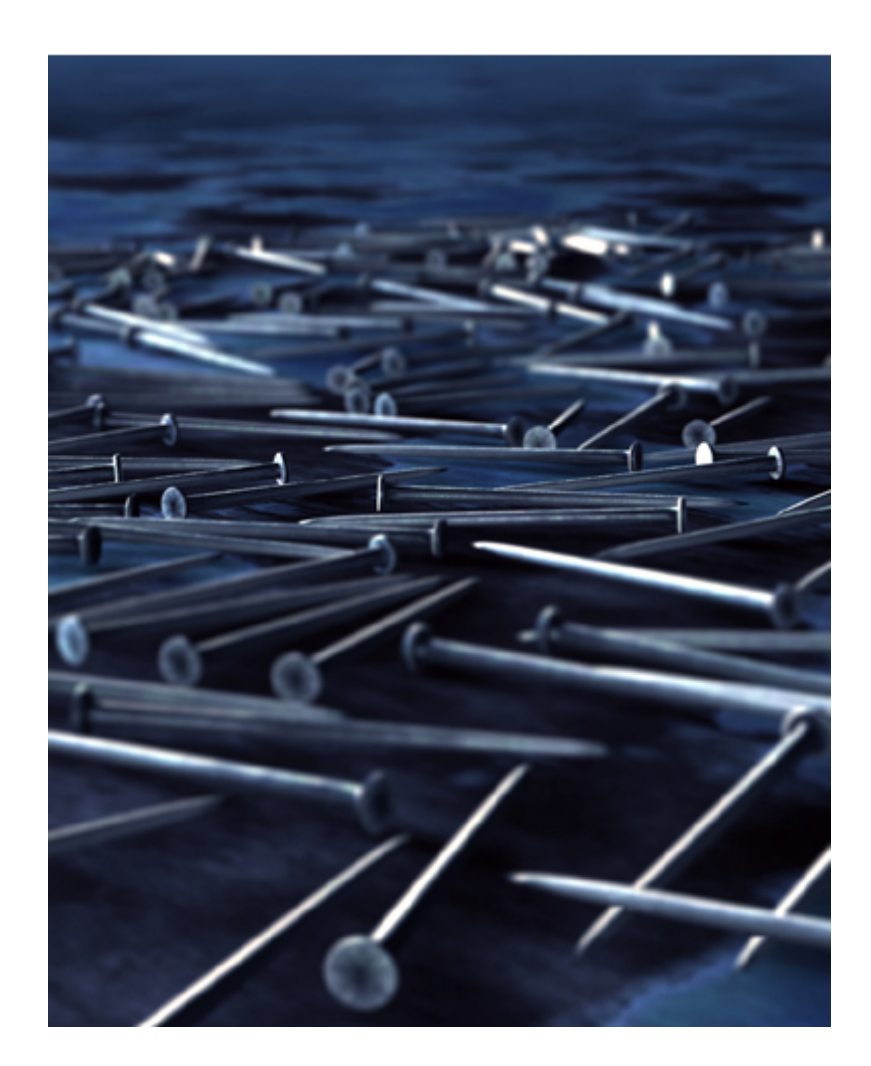

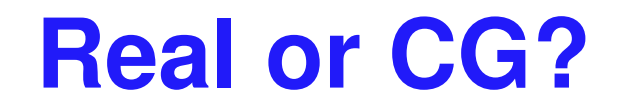

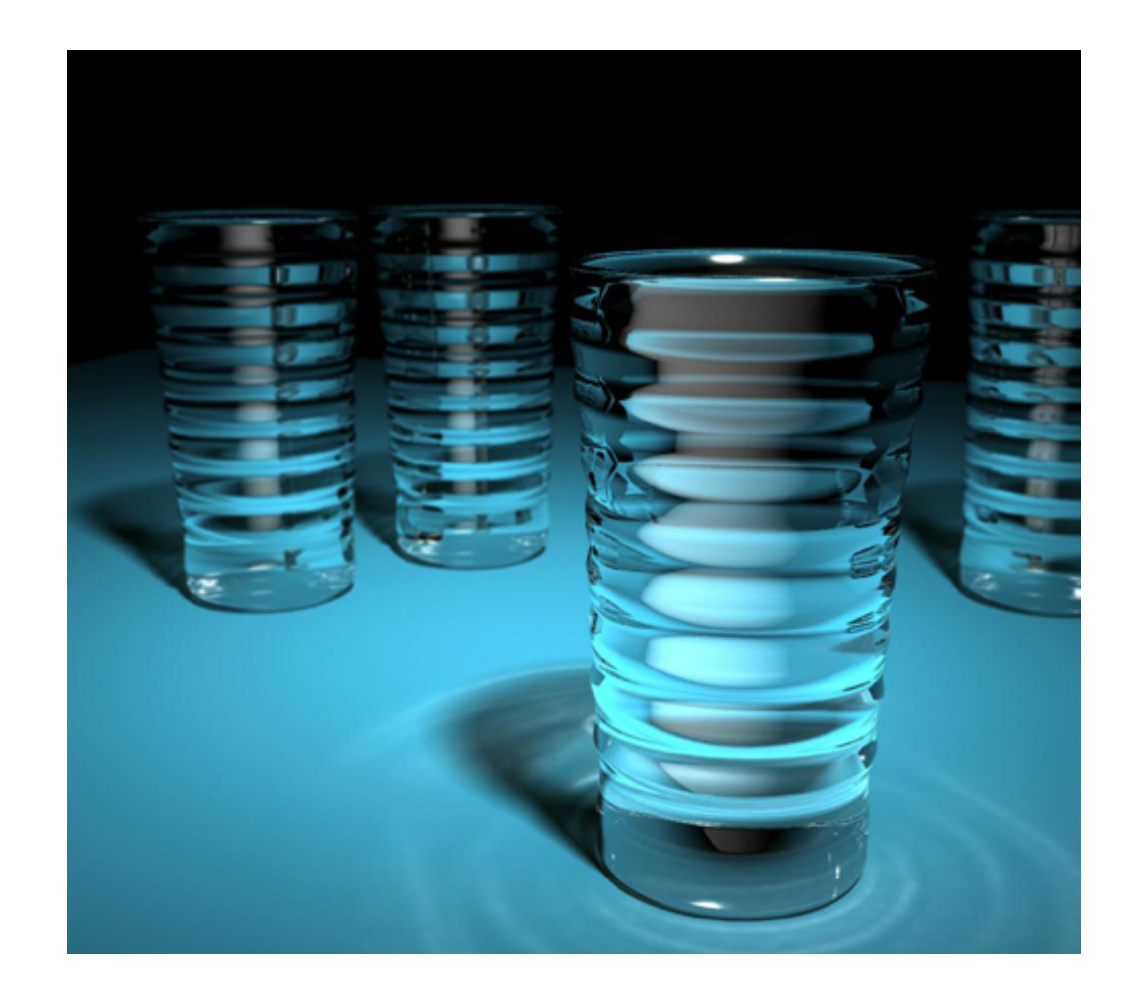

 $\overline{\mathbf{3}}$ 

#### **Real or CG?**

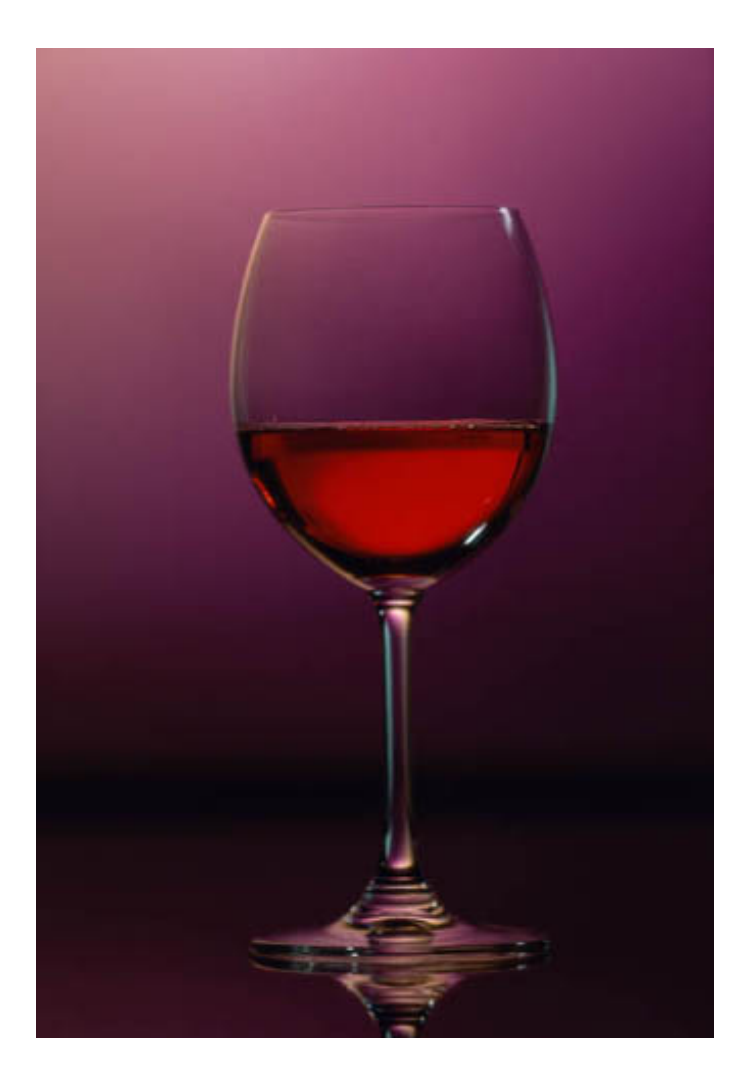

 $\overline{\mathbf{4}}$ 

### **This Course**

#### ■ we cover

- basic **algorithms** for
	- **Figure 11** rendering displaying models
	- (modeling generating models)
	- (animation generating motion)
- **programming in OpenGL, C++**
- we do not cover
	- **art/design issues**
	- **Exercial software packages**

#### **Other Graphics Courses**

- $\mathbb{R}^3$ ■ CPSC 424: Geometric Modeling
- CPSC 426: Computer Animation
- $\mathbb{R}^3$ ■ CPSC 514: Image-based Modeling and Rendering
- $\mathcal{L}_{\mathcal{A}}$ ■ CPSC 526: Computer Animation
- $\mathcal{L}_{\mathcal{A}}$ ■ CPSC 533A: Digital Geometry
- CPSC 533B: Animation Physics
- CPSC 533C: Information Visualization

# **Rendering**

- $\mathbb{R}^3$ **Exercise creating images from models** 
	- **geometric objects** 
		- **Ines, polygons, curves, curved surfaces**
	- **■** camera
		- pinhole camera, lens systems, orthogonal
	- **E** shading
		- **.** light interacting with material
- $\mathcal{L}_{\mathcal{A}}$ **Pixar Shutterbug series** 
	- m. Williams and Siegel using Renderman, 1990
	- L. www.siggraph.org/education/ materials/HyperGraph/shutbug.htm

#### **Modelling Transformation: Object Placement**

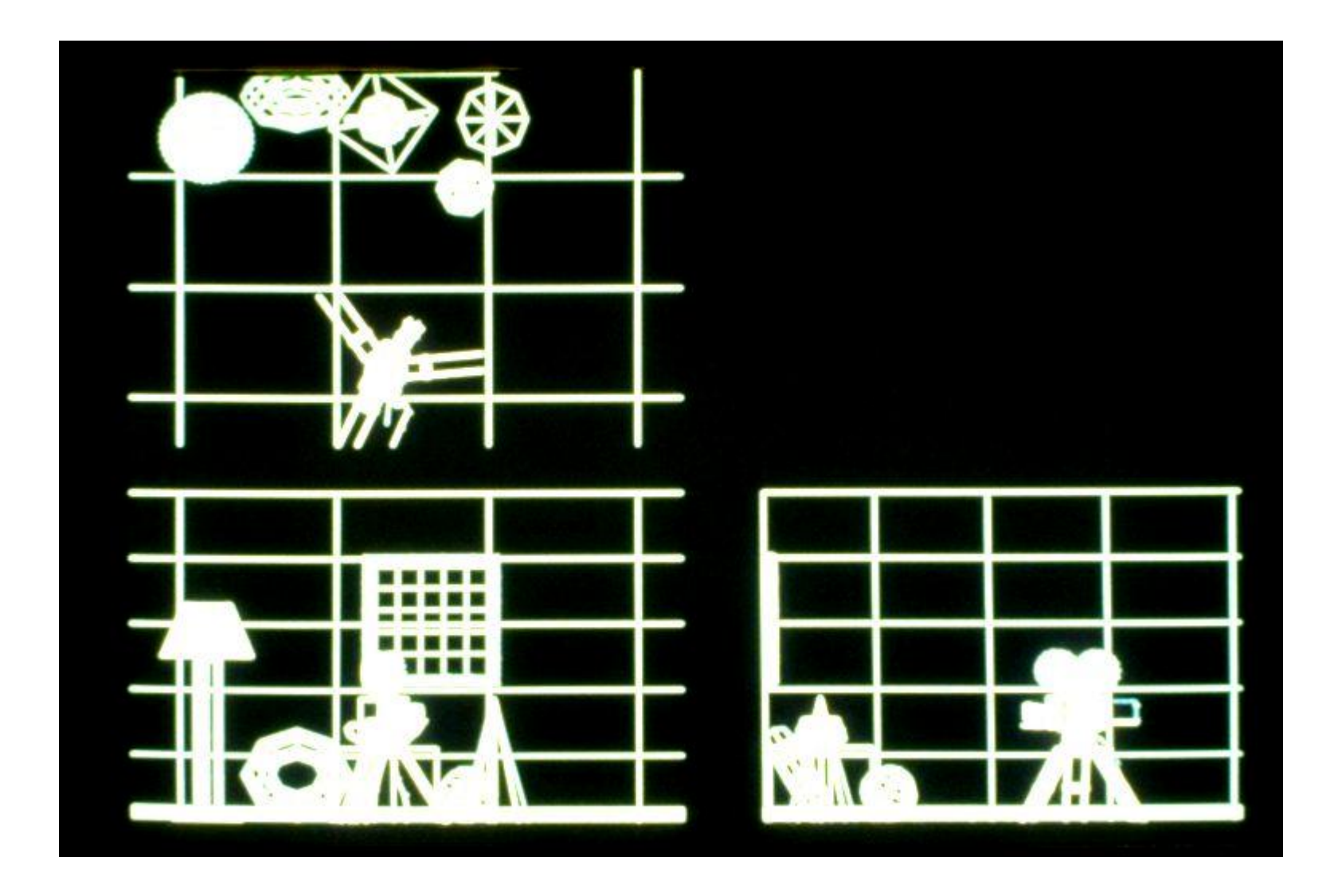

#### **Viewing Transformation: Camera Placement**

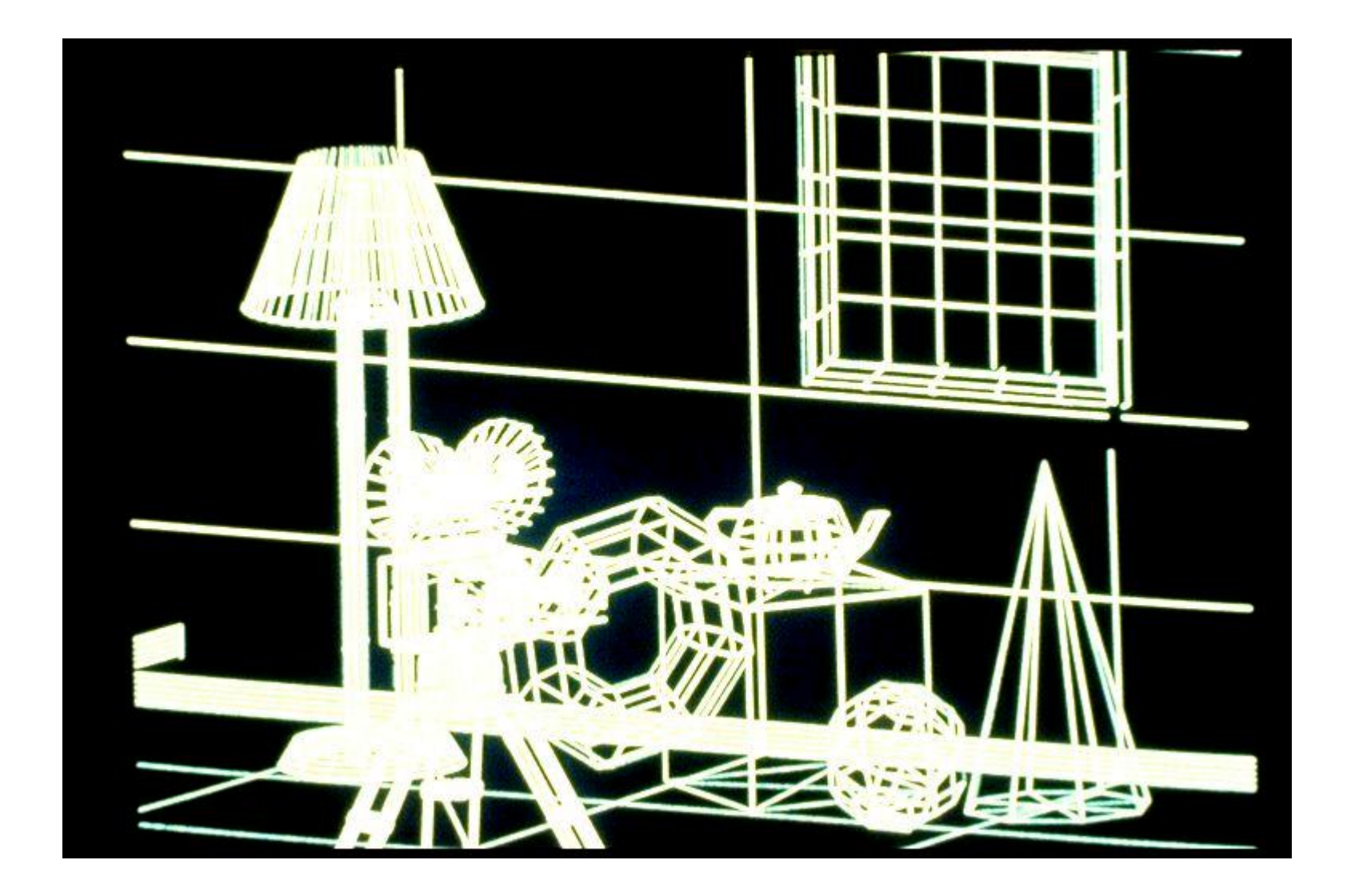

#### **Perspective Projection**

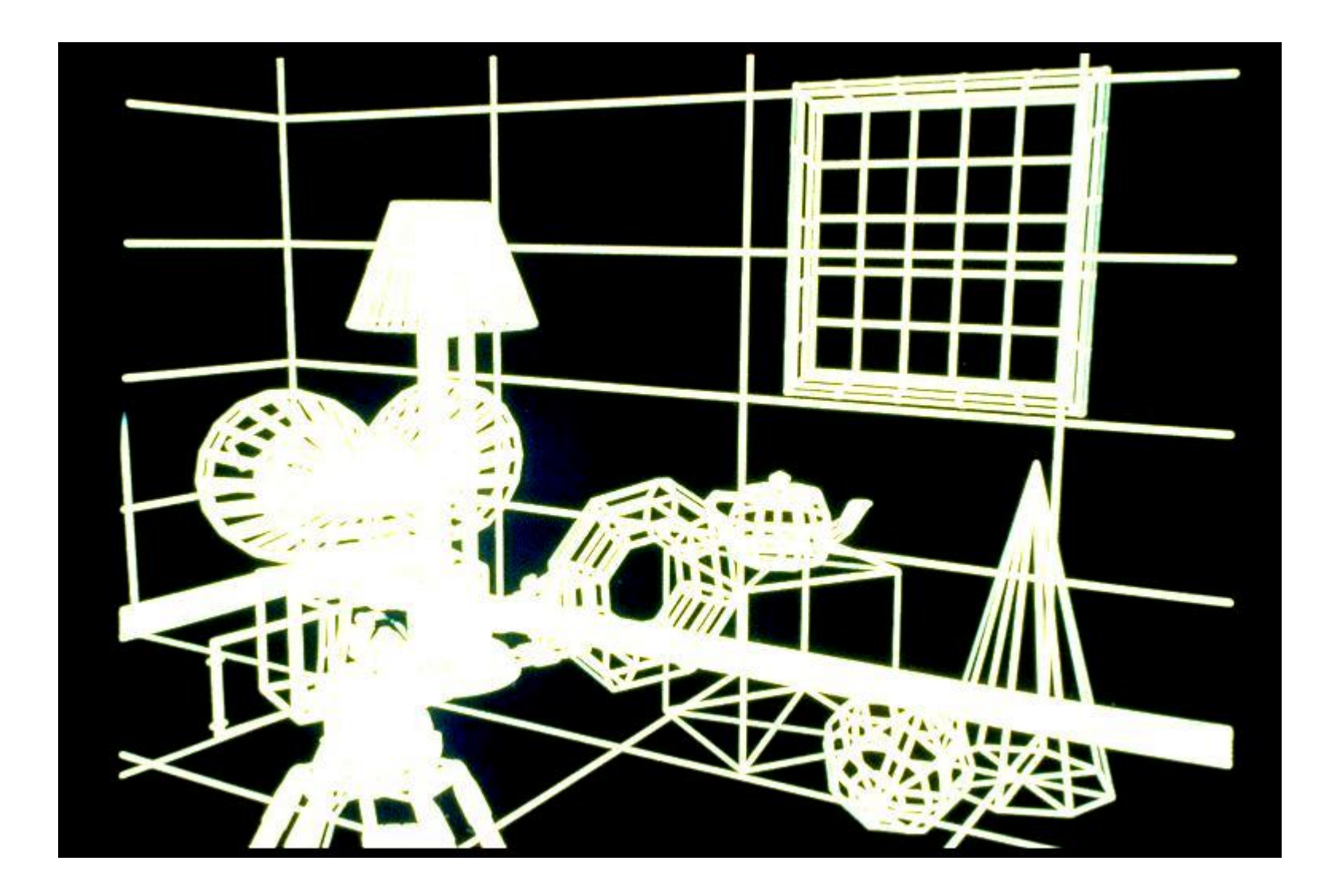

#### **Depth Cueing**

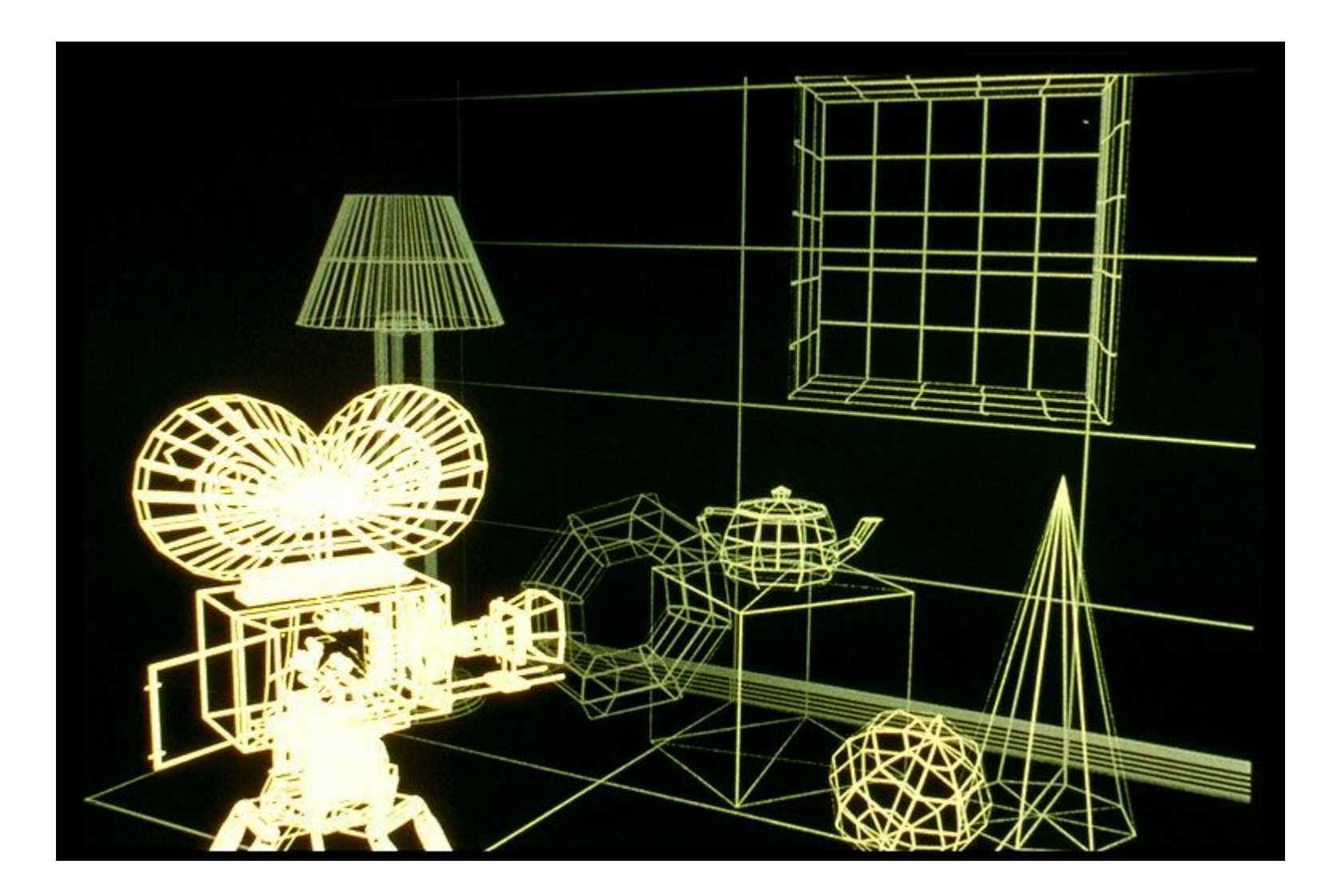

#### **Depth Clipping**

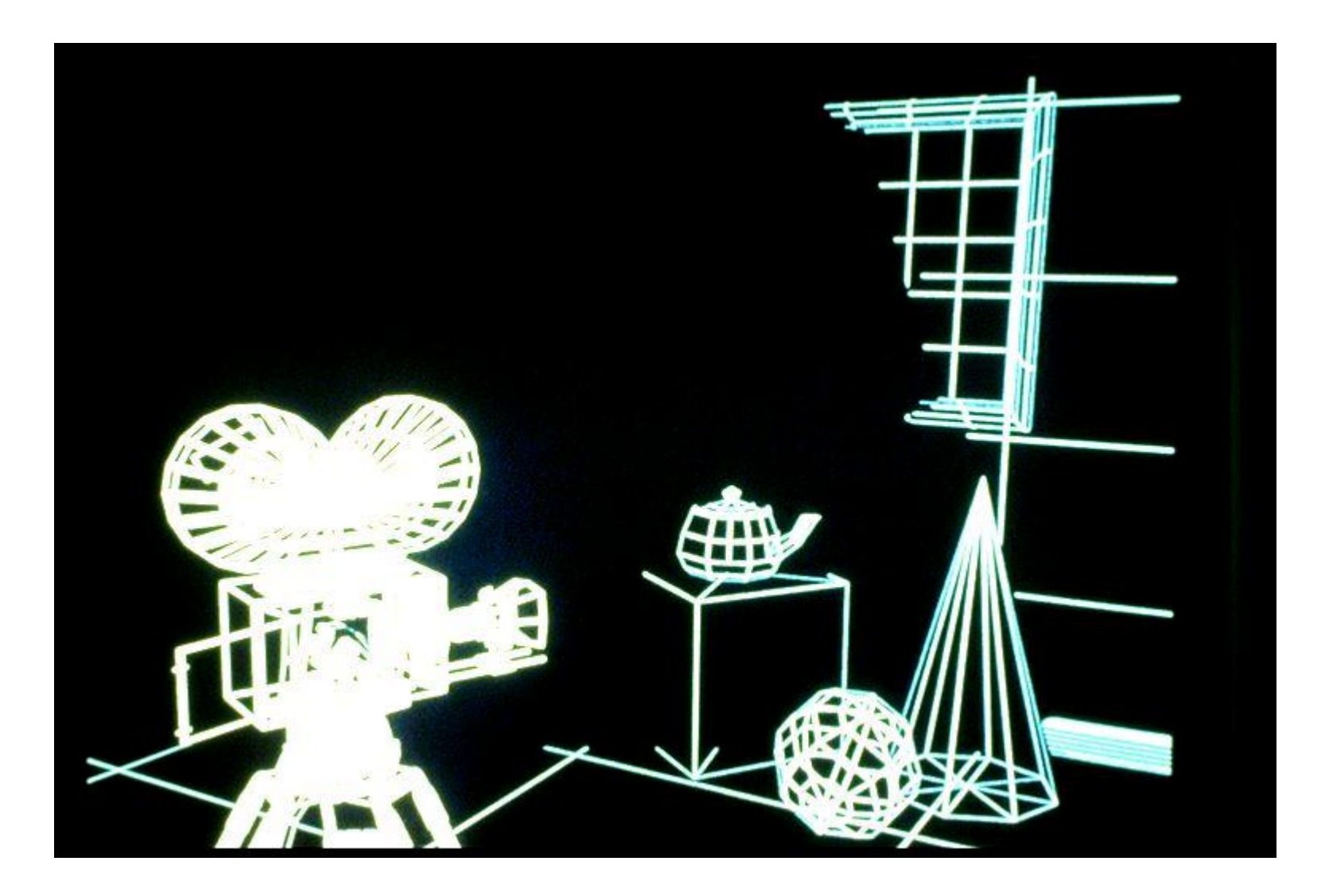

#### **Colored Wireframes**

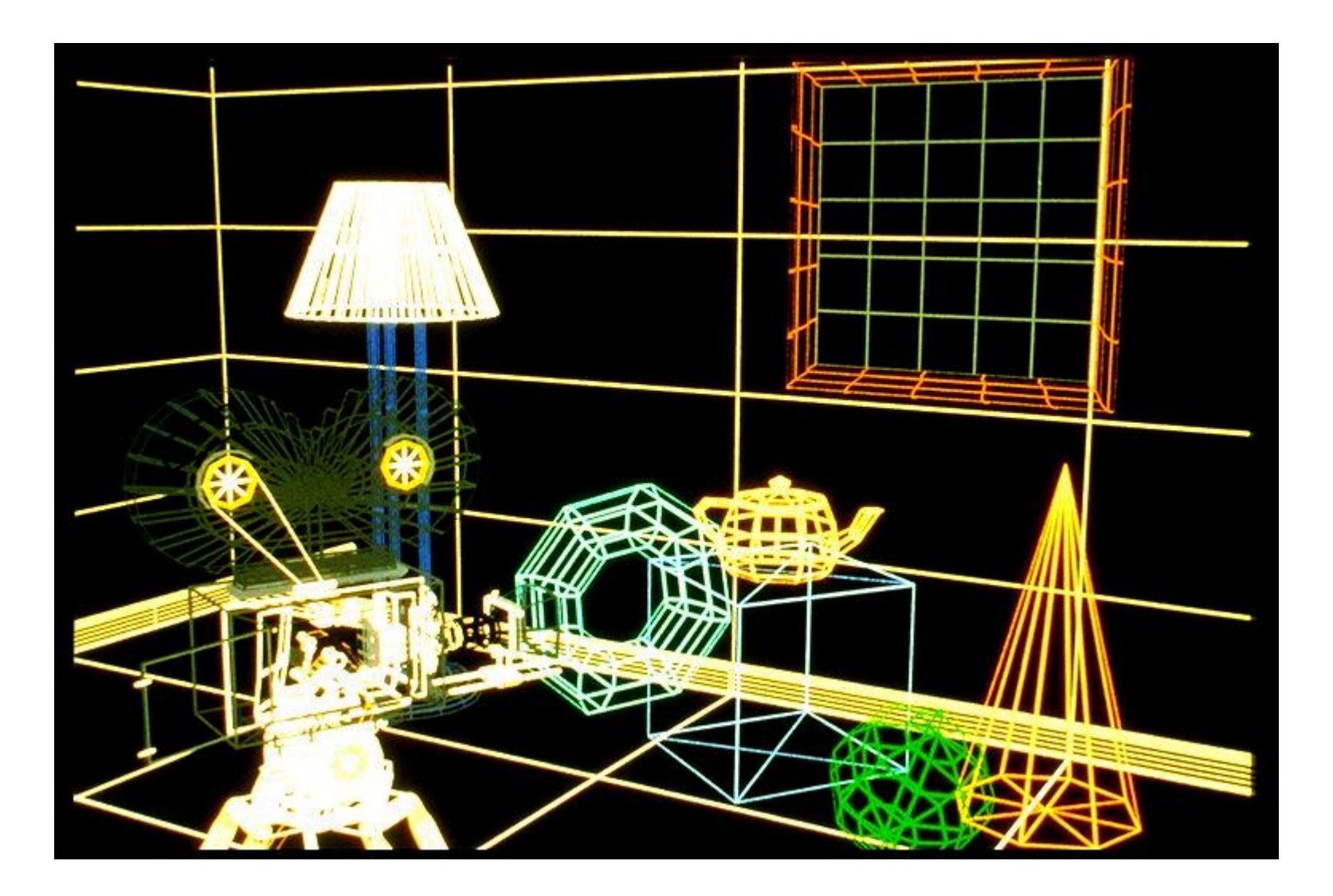

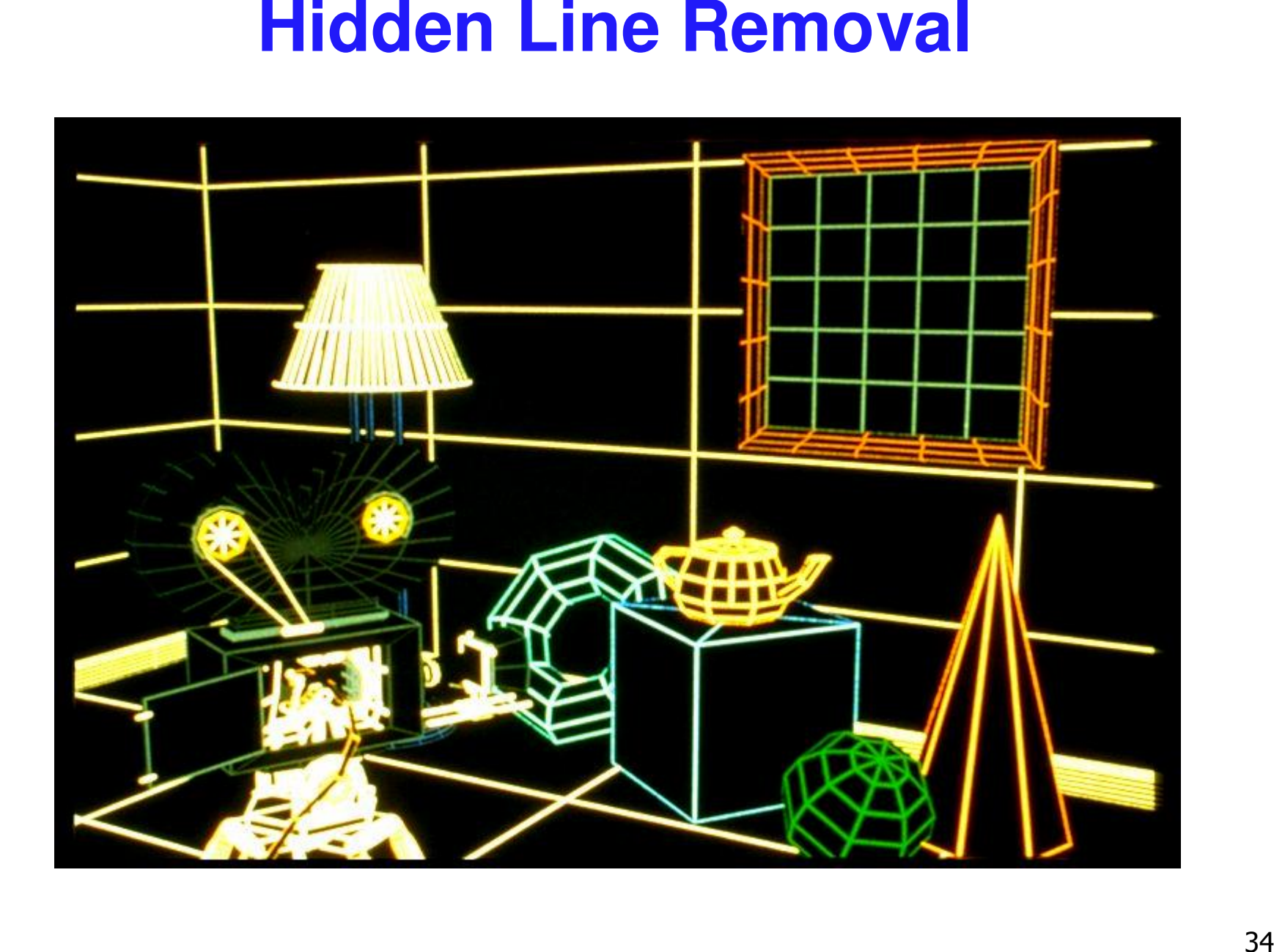

#### **Hidden Surface Removal**

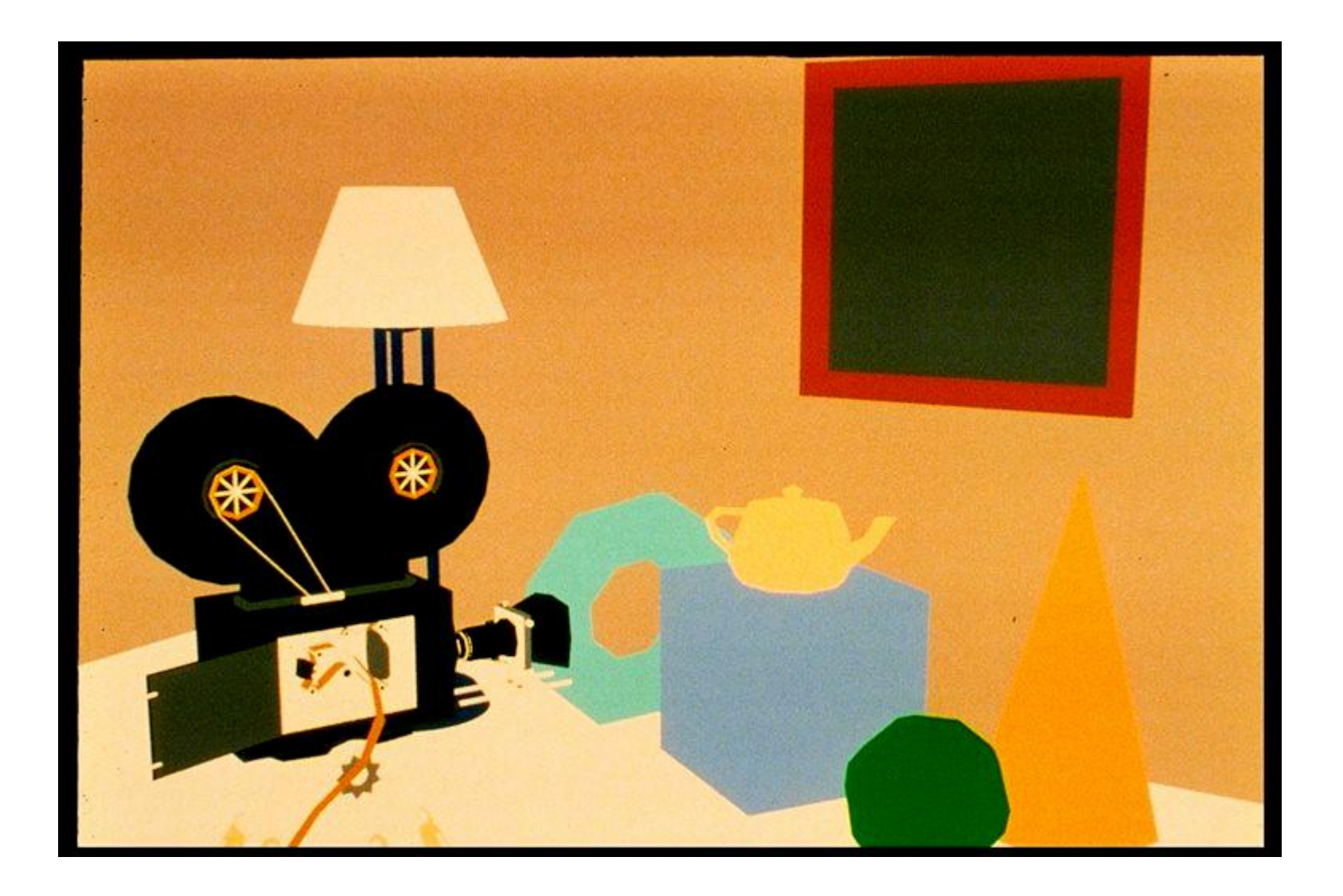

#### **Per-Polygon Shading**

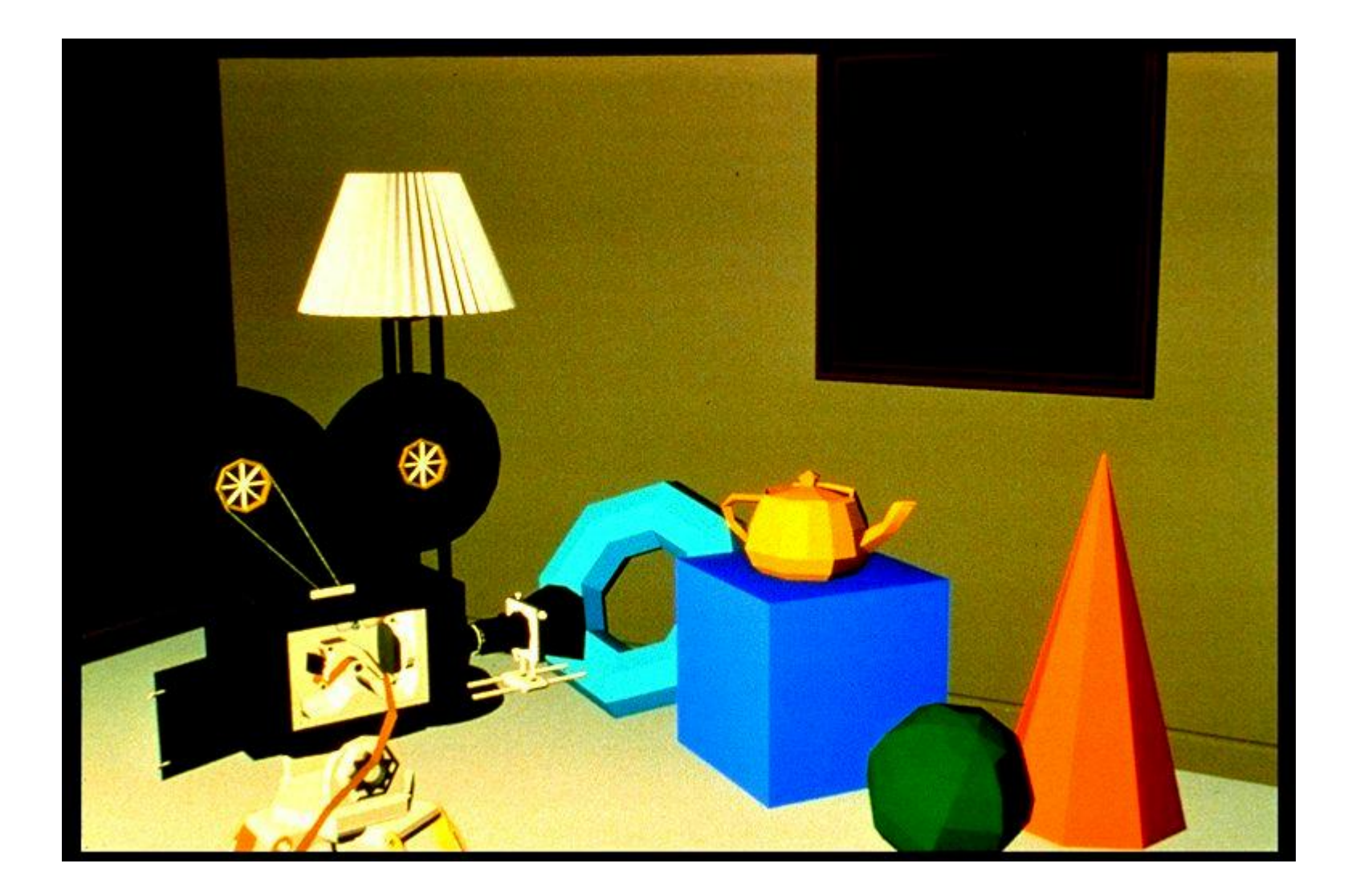
## **Gouraud Shading**

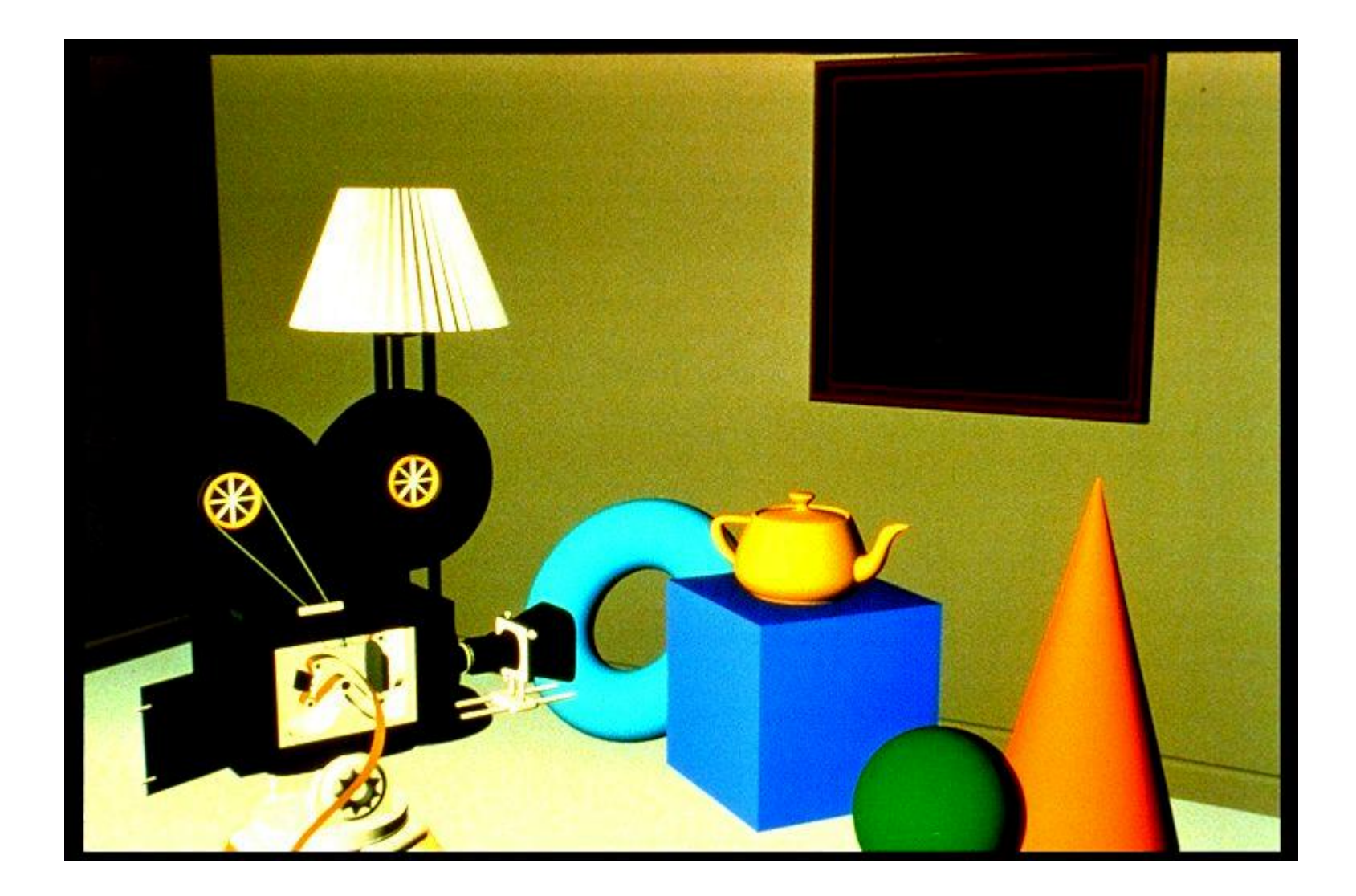

# **Specular Reflection**

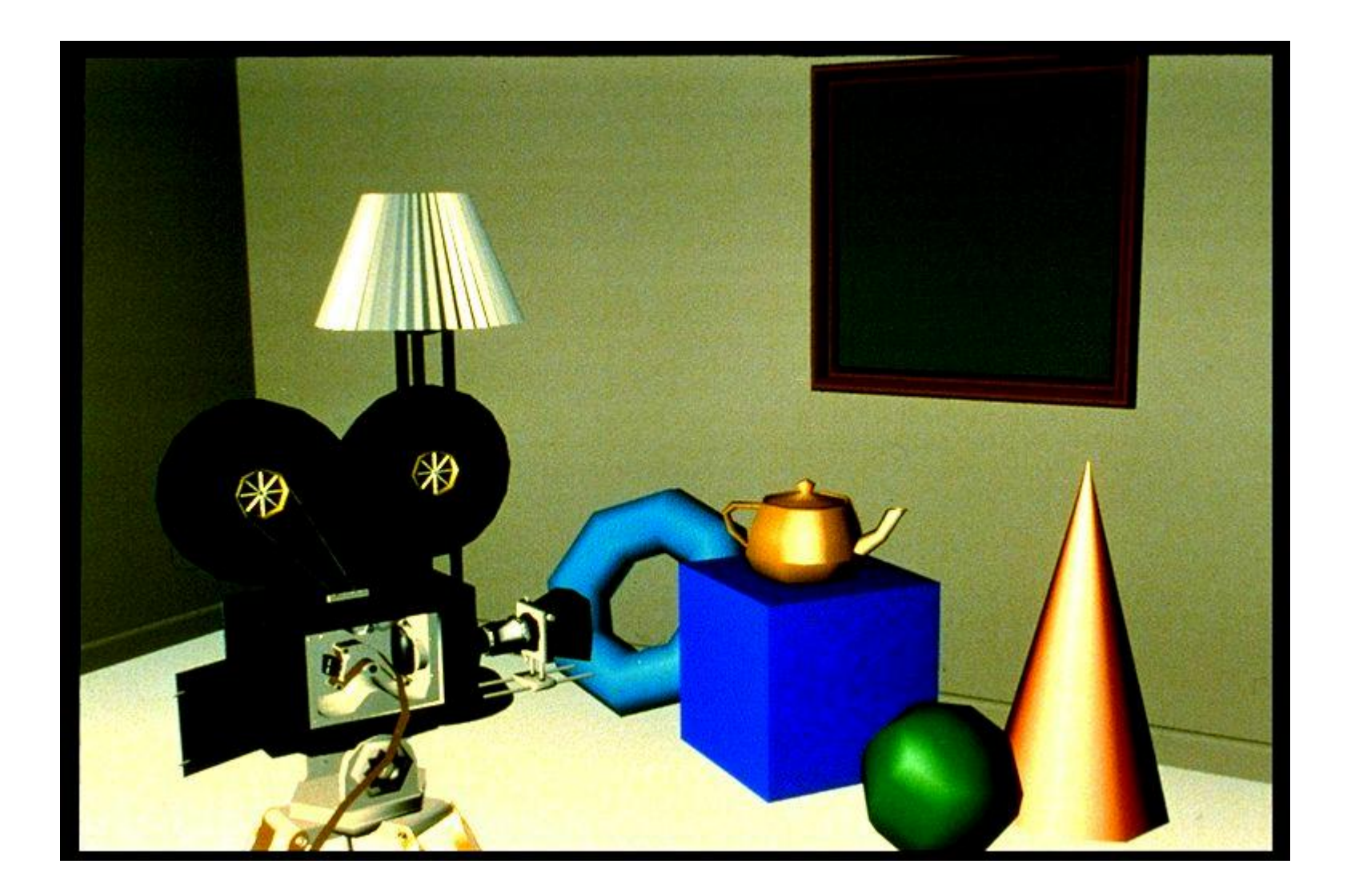

## **Phong Shading**

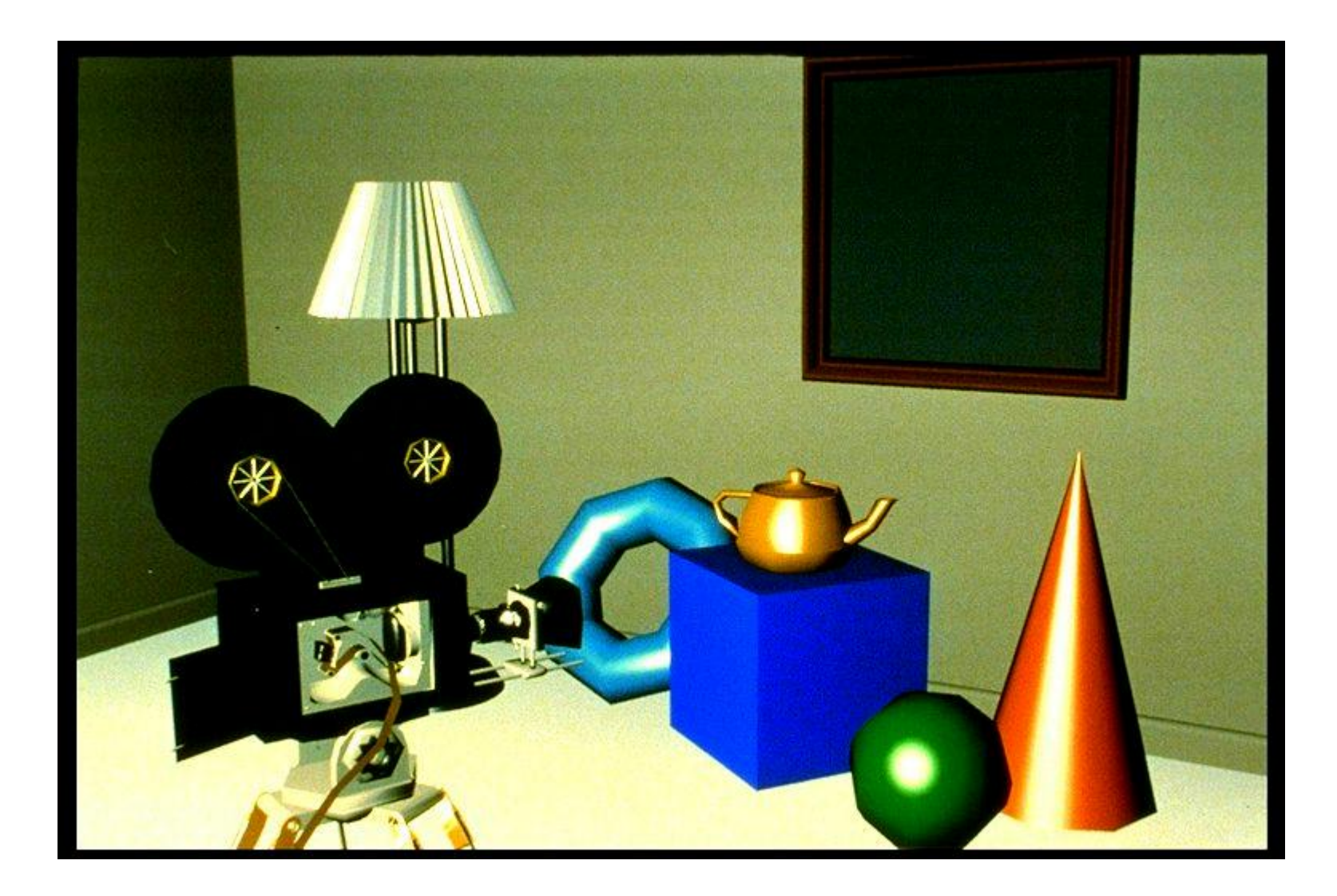

#### **Curved Surfaces**

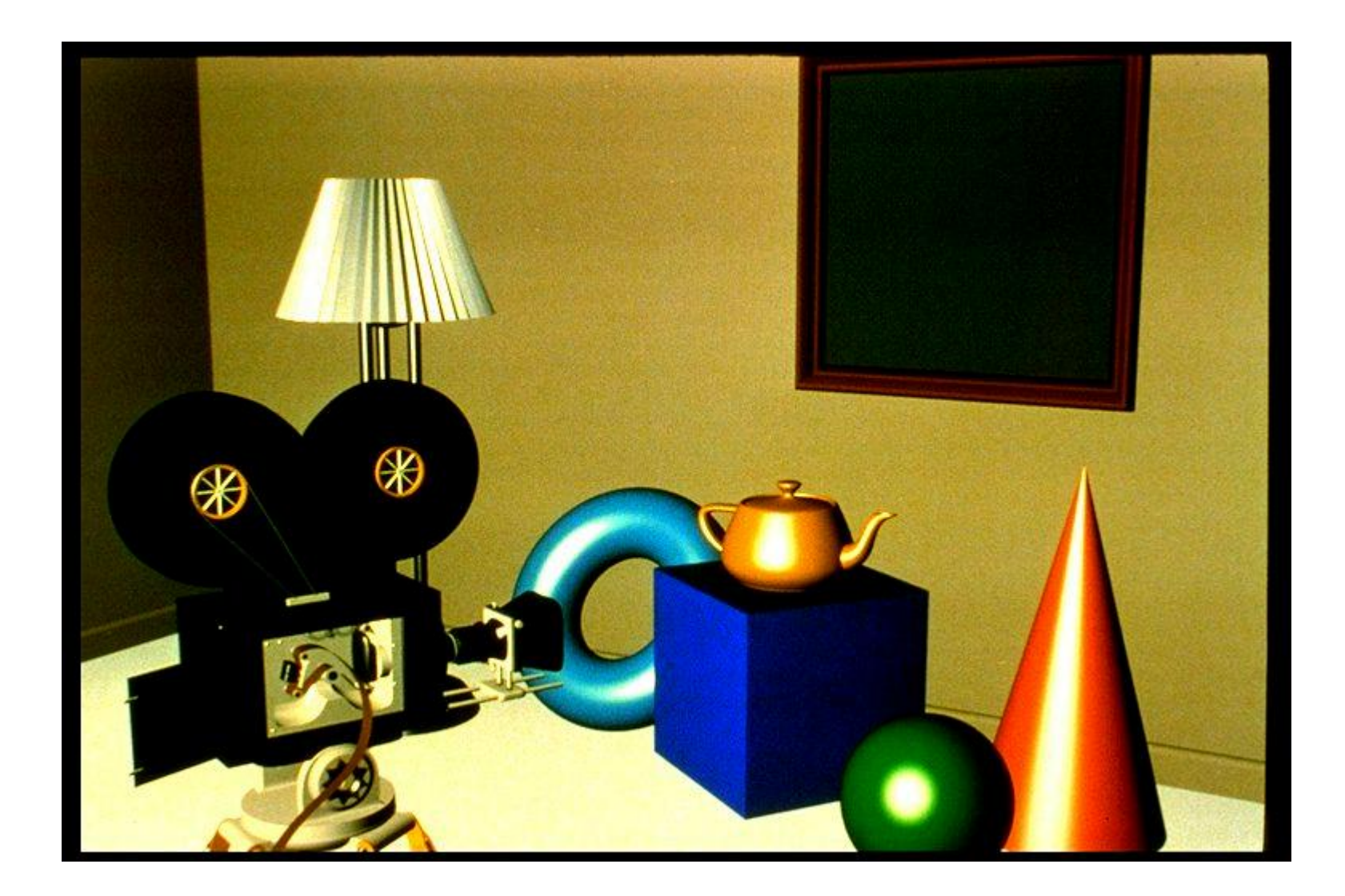

## **Complex Lighting and Shading**

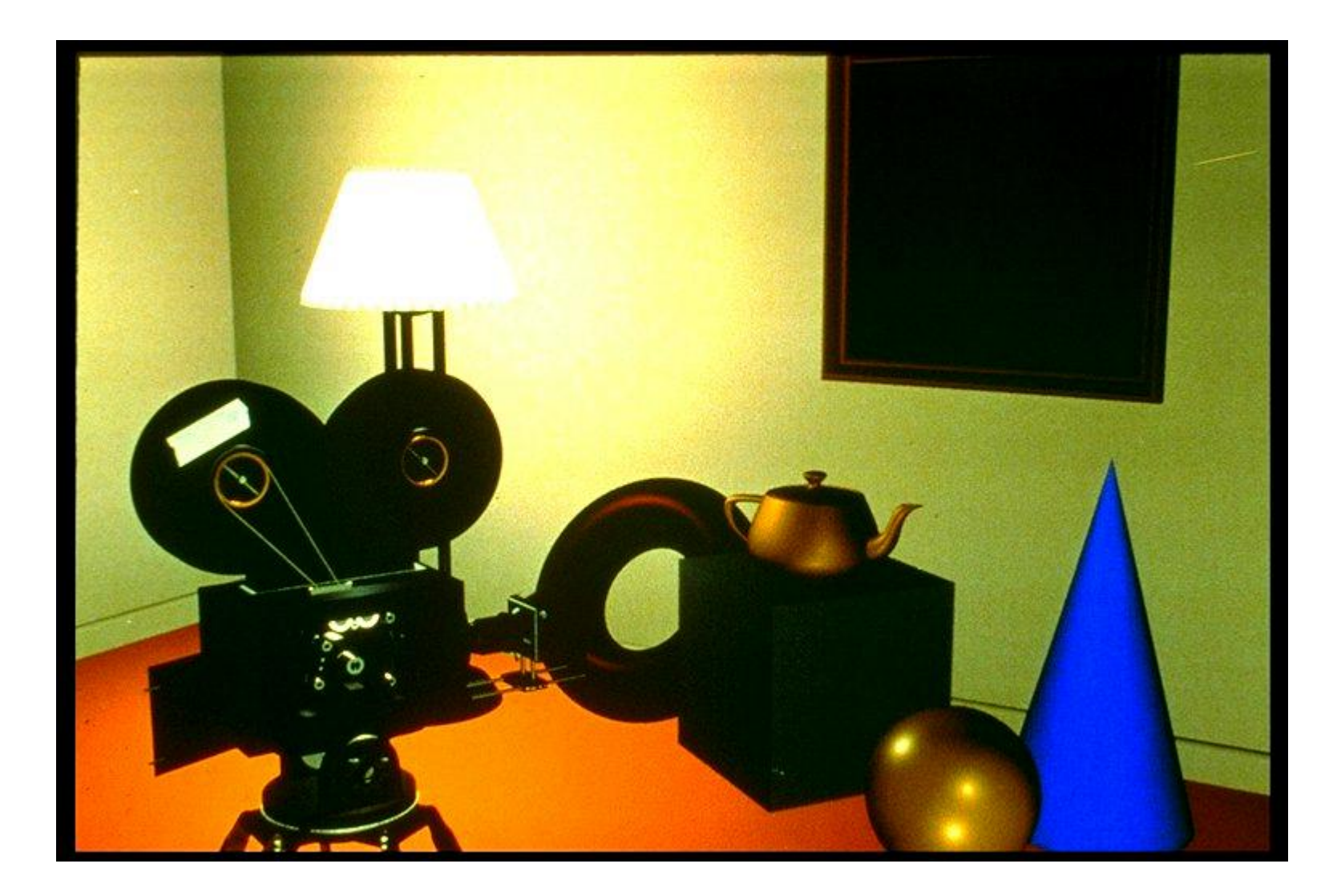

## **Texture Mapping**

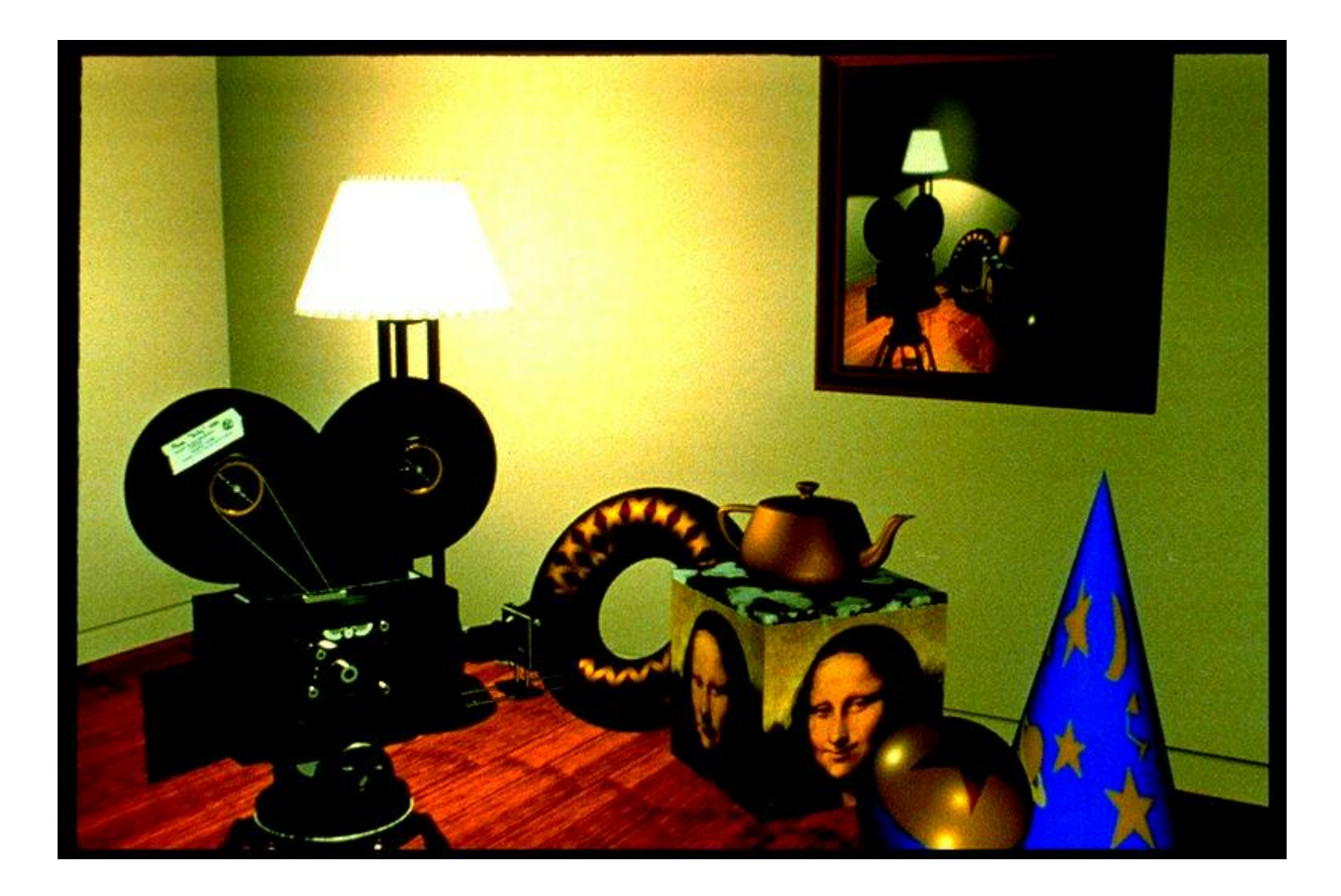

# **Displacement Mapping**

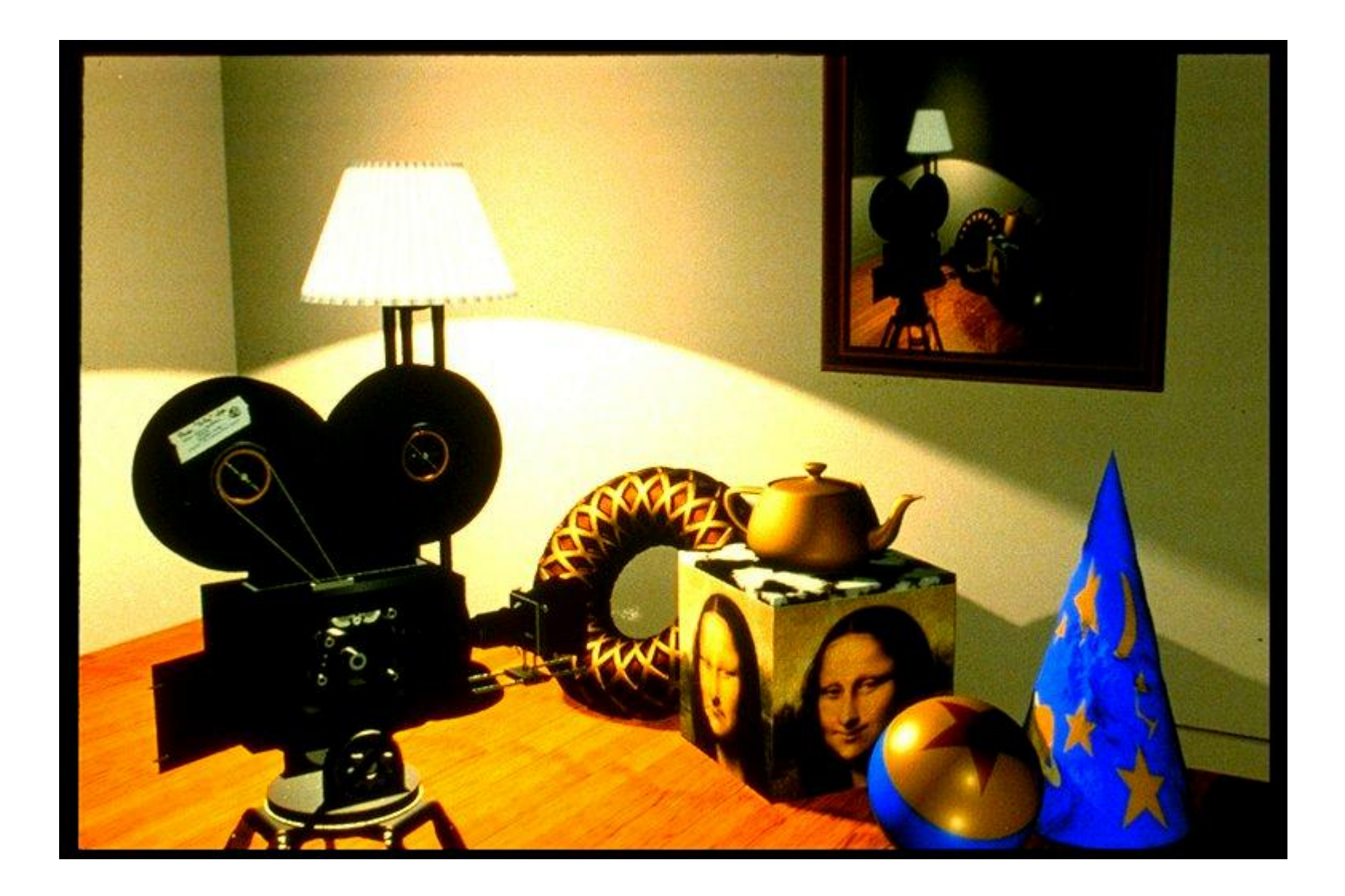

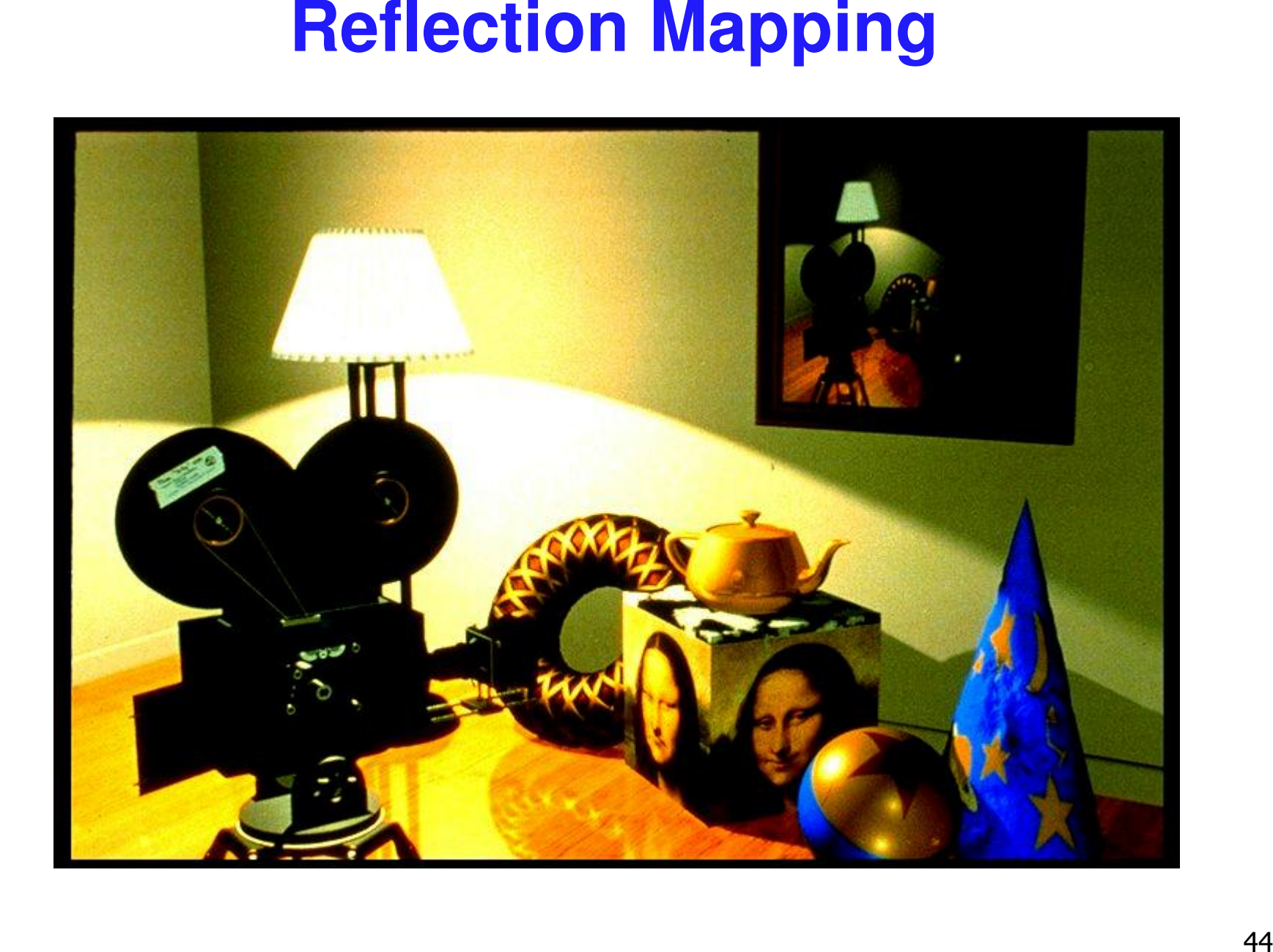

# **Modelling**

- $\mathbb{R}^3$ **generating models** 
	- **Latinian in Exercise System** Fines, curves, polygons, smooth surfaces
	- **digital geometry**

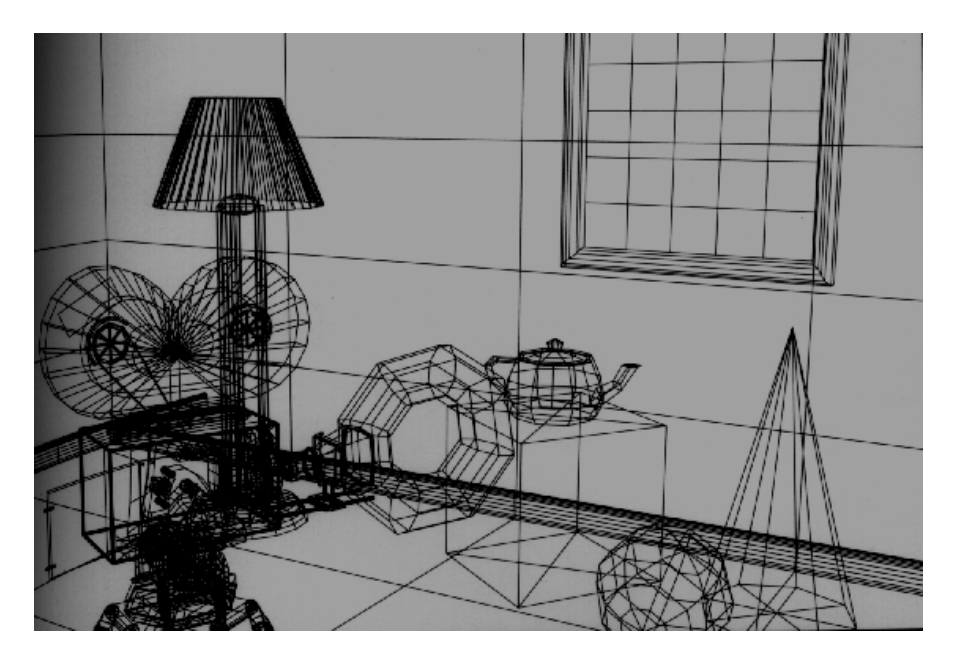

# **Animation**

- $\mathbb{R}^3$ **generating motion** 
	- **n** interpolating between frames, states

#### **Math Review**

# **Reading**

■ FCG Chapter 2: Miscellaneous Math

**E** except for 2.11 (covered later)

- skim 2.2 (sets and maps), 2.3 (quadratic eqns)
- important: 2.3 (trig), 2.4 (vectors), 2.5-6 (lines) 2.10 (linear interpolation)

skip 2.5.1, 2.5.3, 2.7.1, 2.7.3, 2.8, 2.9

- FCG Chapter 4.1-4.25: Linear Algebra
	- skim 4.1 (determinants)
	- important: 4.2.1-4.2.2, 4.2.5 (matrices)
		- skip 4.2.3-4, 4.2.6-7 (matrix numerical analysis)

#### **Textbook Errata**

list at http://www.cs.utah.edu/~shirley/fcg/errata

p 29, 32, 39 have potential to confuse

#### **Notation: Scalars, Vectors, Matrices ili**

*a*

- $\blacksquare$  scalar
	- **-** (lower case, italic)
- $\blacksquare$  vector
	- (lower case, bold)
- $\blacksquare$  matrix
	- **-** (upper case, bold)

$$
\mathbf{a} = \begin{bmatrix} a_1 & a_2 & \dots & a_n \end{bmatrix}
$$

$$
\mathbf{A} = \begin{bmatrix} a_{11} & a_{12} & a_{13} \\ a_{21} & a_{22} & a_{23} \\ a_{31} & a_{32} & a_{33} \end{bmatrix}
$$

# **Vectors**

- $\mathbb{R}^3$ **Example 13 arrow: length and direction** 
	- **oriented segment in nD space**
- $\mathcal{L}_{\mathcal{A}}$ **offset / displacement L** location if given origin

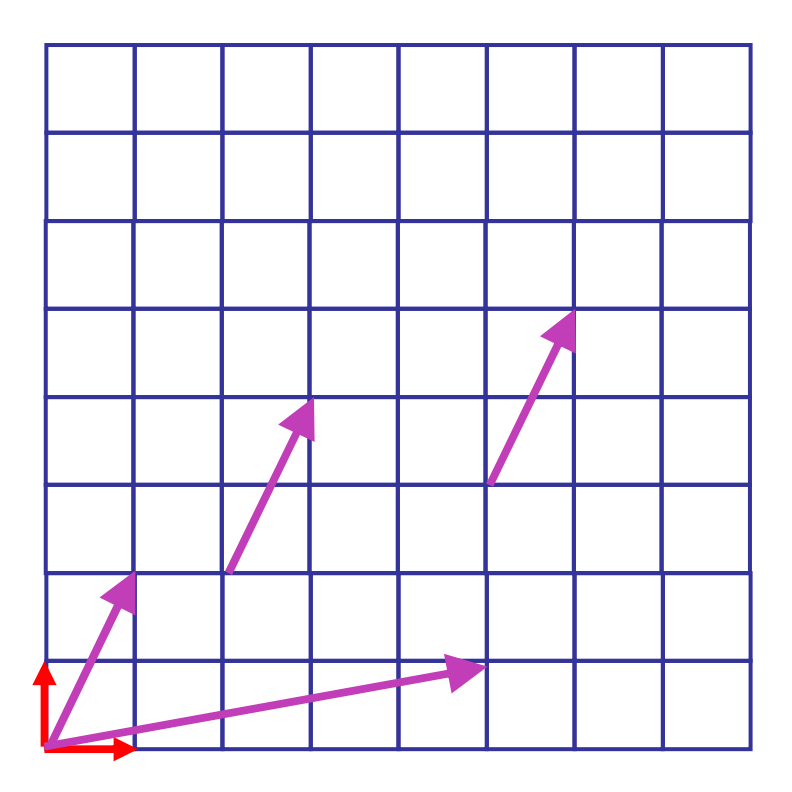

#### **Column vs. Row Vectors**

row vectors

\n
$$
\mathbf{a}_{row} = \begin{bmatrix} a_1 & a_2 & \dots & a_n \end{bmatrix}
$$

\ncolumn vectors

\n
$$
\mathbf{a}_{col} = \begin{bmatrix} a_1 \\ a_2 \\ \dots \\ a_n \end{bmatrix}
$$

**Switch back and forth with transpose** 

$$
\mathbf{a}_{col}^T = \mathbf{a}_{row}
$$

## **Vector-Vector Addition**

- $\blacksquare$  add: vector + vector = vector
- **parallelogram rule** 
	- П tail to head, complete the triangle

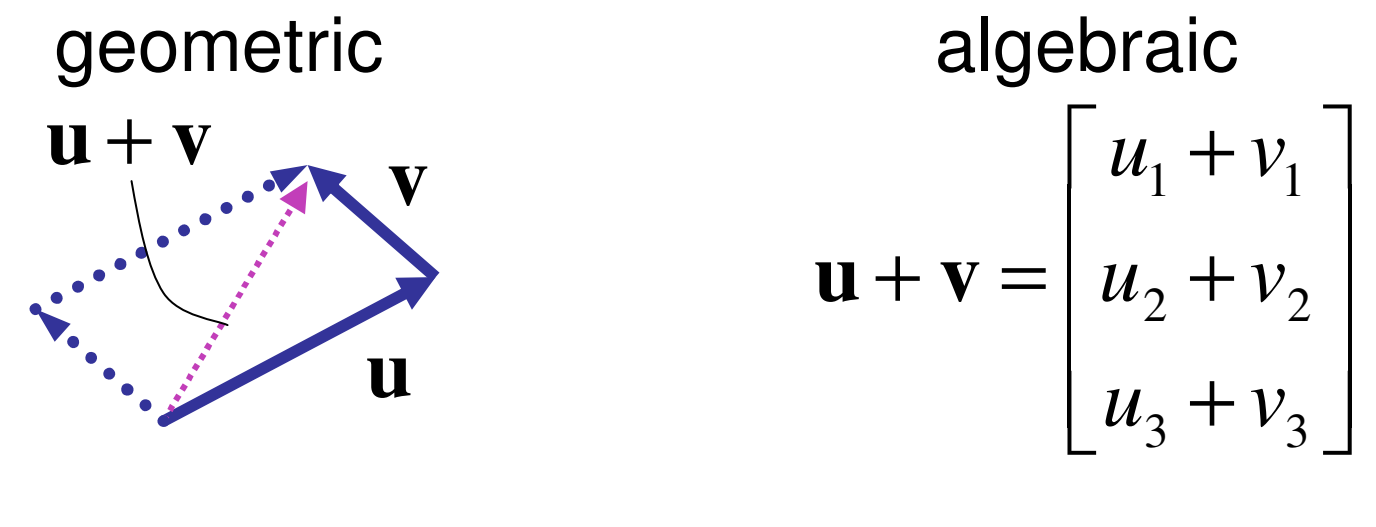

 $(2,5,1) + (3,1,-1) = (5,6,0)$  $(3,2) + (6,4) = (9,6)$  $+(3,1,-1) =$  $+(6.4) =$ examples:

#### **Vector-Vector Subtraction**

■ subtract: vector - vector = vector

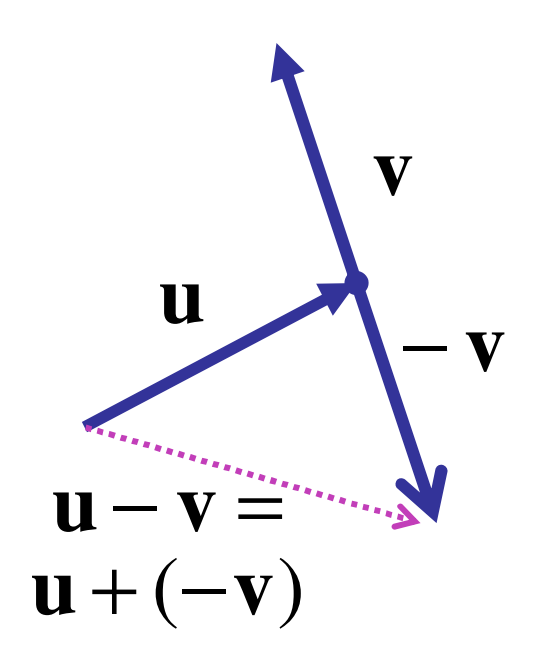

**1** Subtract: vector - vector = vector  
\n**u** − **v** = 
$$
\begin{bmatrix} u_1 - v_1 \\ u_2 - v_2 \\ u_3 - v_3 \end{bmatrix}
$$
  
\n**v** (3,2) – (6,4) = (–3,–2)  
\n(2,5,1) – (3,1,–1) = (–1,4,0)

-

#### **Vector-Vector Subtraction**

■ subtract: vector - vector = vector

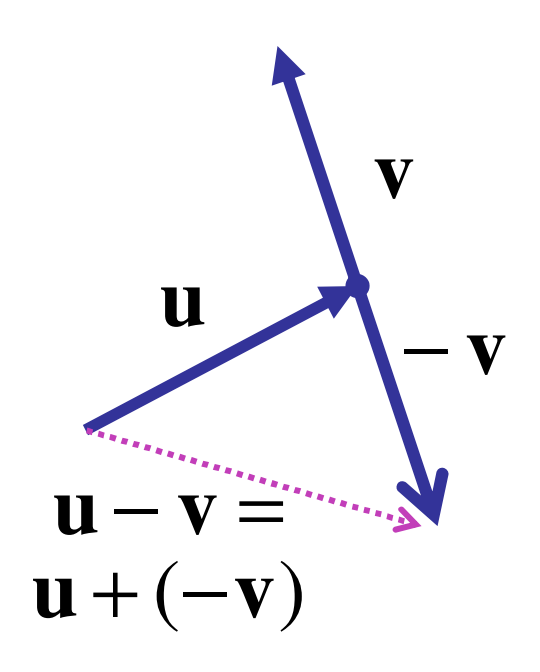

**1** Subtract: vector - vector = vector  
\n**u** − **v** = 
$$
\begin{bmatrix} u_1 - v_1 \\ u_2 - v_2 \\ u_3 - v_3 \end{bmatrix}
$$
  
\n**v** (3,2) – (6,4) = (–3,–2)  
\n(2,5,1) – (3,1,–1) = (–1,4,0)

argument reversal

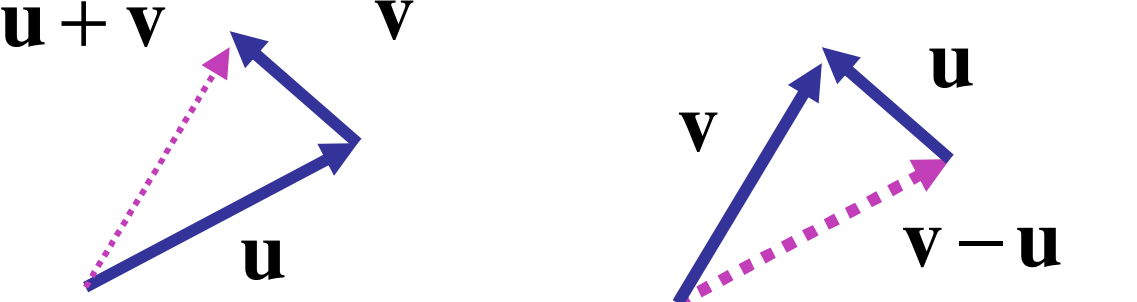

-

# **Scalar-Vector Multiplication**

- multiply: scalar \* vector = vector
	- vector is scaled

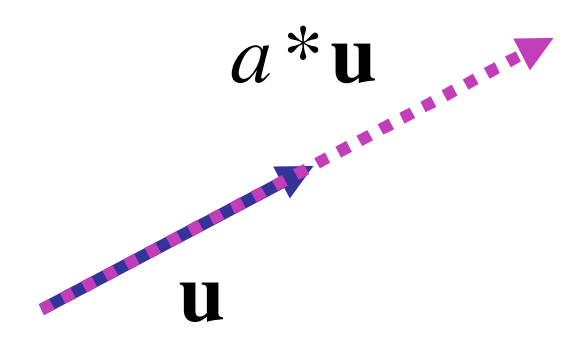

$$
a^* \mathbf{u} = (a^* u_1, a^* u_2, a^* u_3)
$$

 $.5*(2,5,1) = (1,2.5,5)$  $2*(3,2) = (6,4)$ = =

# **Vector-Vector Multiplication**

- multiply: vector \* vector = scalar
- **u** dot product, aka inner product **u v**

$$
\begin{bmatrix} u_1 \\ u_2 \\ u_3 \end{bmatrix} \cdot \begin{bmatrix} v_1 \\ v_2 \\ v_3 \end{bmatrix} = (u_1 * v_1) + (u_1 * v_2) + (u_3 * v_3)
$$

# **Vector-Vector Multiplication**

- multiply: vector \* vector = scalar
- **dot product, aka inner product u** • **v**

$$
\begin{bmatrix} u_1 \\ u_2 \\ u_3 \end{bmatrix} \cdot \begin{bmatrix} v_1 \\ v_2 \\ v_3 \end{bmatrix} = (u_1 * v_1) + (u_1 * v_2) + (u_3 * v_3)
$$
  
**u** • **v** =  $\|\mathbf{u}\| \|\mathbf{v}\| \cos \theta$ 

- **geometric interpretation** 
	- **Lengths, angles**
	- can find angle between two vectors

$$
\frac{u}{\theta}
$$

# **Dot Product Geometry**

■ can find length of projection of u onto v

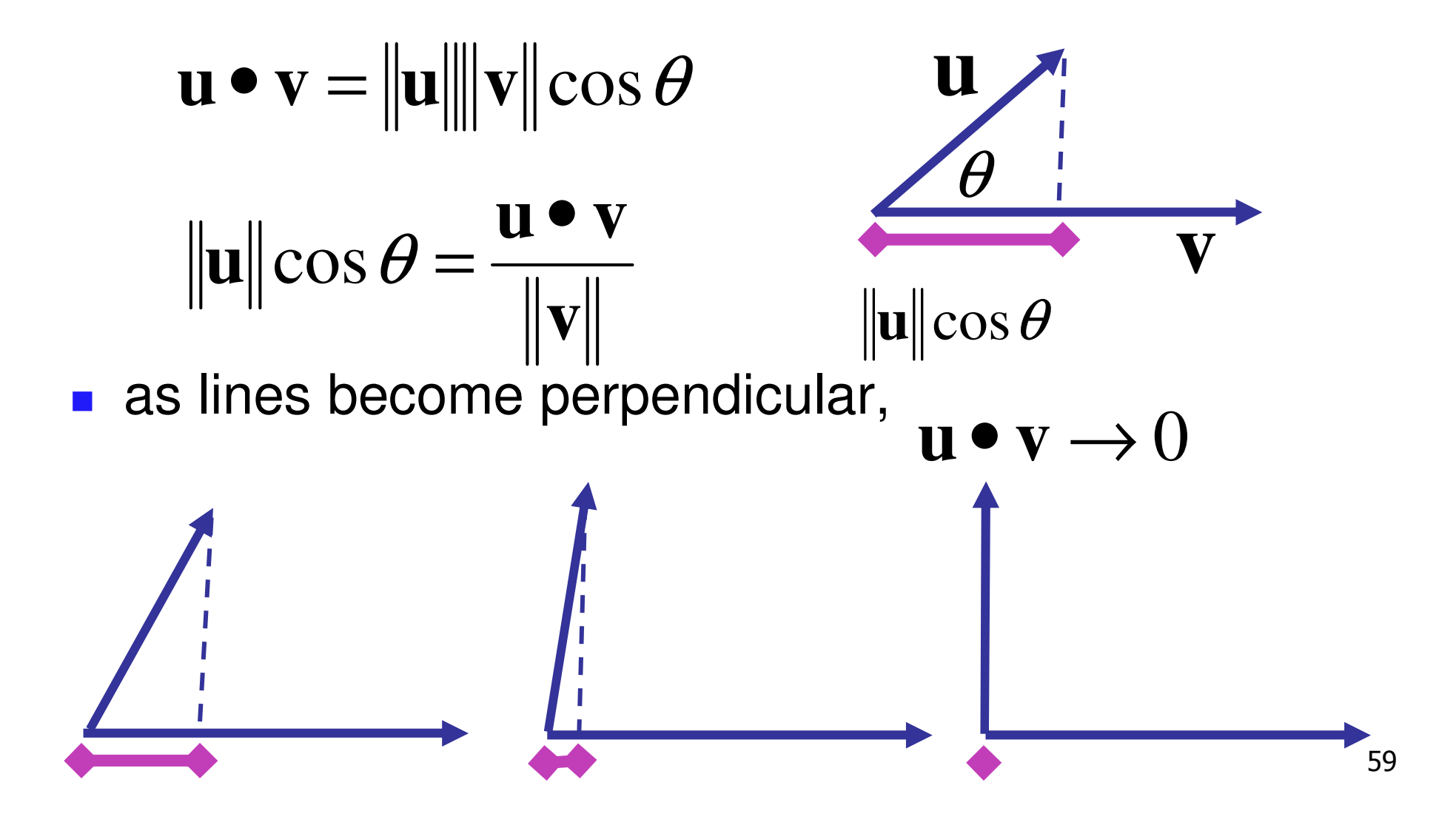

#### **Dot Product Example**

$$
\begin{bmatrix} u_1 \\ u_2 \\ u_3 \end{bmatrix} \cdot \begin{bmatrix} v_1 \\ v_2 \\ v_3 \end{bmatrix} = (u_1 * v_1) + (u_1 * v_2) + (u_3 * v_3)
$$

$$
\begin{bmatrix} 6 \\ 1 \\ 2 \end{bmatrix} \cdot \begin{bmatrix} 1 \\ 7 \\ 3 \end{bmatrix} = (6 * 1) + (1 * 7) + (2 * 3) = 6 + 7 + 6 = 19
$$

#### **Vector-Vector Multiplication, The Sequel**

- $\mathcal{L}$ multiply: vector \* vector <sup>=</sup> vector
- $\mathcal{L}_{\mathcal{A}}$  cross product
	- **algebraic**
	- **geometric** 
		- $\mathbf{a} \times \mathbf{b}$  =  $\|\mathbf{u}\| \|\mathbf{v}\| \sin \theta$ 
			- **•**  $\| \mathbf{a} \times \mathbf{b} \|$  parallelogram area
			- **•**  $a \times b$  perpendicular to parallelogram

$$
\begin{bmatrix}\nu_1 \\
u_2 \\
u_3\n\end{bmatrix}\n\times\n\begin{bmatrix}\nv_1 \\
v_2 \\
v_3\n\end{bmatrix}\n=\n\begin{bmatrix}\nu_1v_2 - u_2v_3 - u_3v_2 \\
u_2v_1 - u_1v_3 \\
u_1v_2 - u_2v_1\n\end{bmatrix}
$$

# **RHS vs LHS Coordinate Systems**

 $\mathbb{R}^3$ **nation** right-handed coordinate system convention

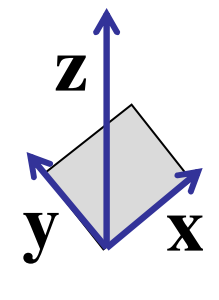

right hand rule: index finger x, second finger y; right thumb points up

 $\mathbf{z} = \mathbf{x} \times \mathbf{y}$ 

**Example 1** Left-handed coordinate system

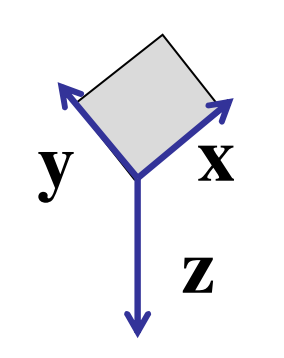

left hand rule: index finger x, second finger y; left thumb points down

$$
\mathbf{z} = \mathbf{x} \times \mathbf{y}
$$

#### **Basis Vectors**

- $\mathbb{R}^3$ **take any two vectors that are linearly** independent (nonzero and nonparallel)
	- **Example 20 Finds range in ear combination of these to define** any other vector:

$$
\mathbf{c} = w_1 \mathbf{a} + w_2 \mathbf{b}
$$

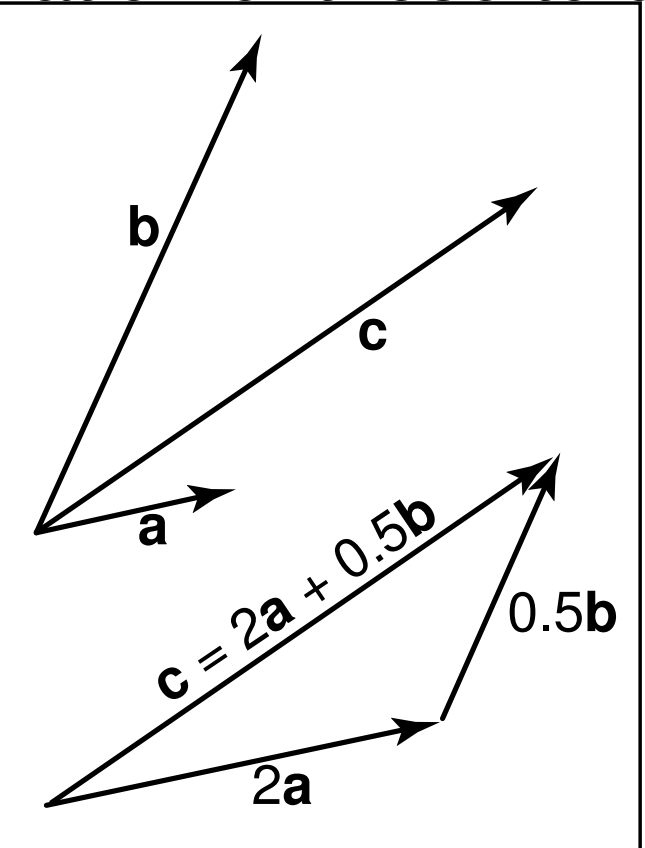

#### **Orthonormal Basis Vectors**

- $\mathbb{R}^3$ **n** if basis vectors are orthonormal (orthogonal (mutually perpendicular) and unit length)
	- **u** we have Cartesian coordinate system
	- familiar Pythagorean definition of distance

orthonormal algebraic properties

$$
\|\mathbf{x}\| = \|\mathbf{y}\| = 1,
$$
  

$$
\mathbf{x} \bullet \mathbf{y} = 0
$$

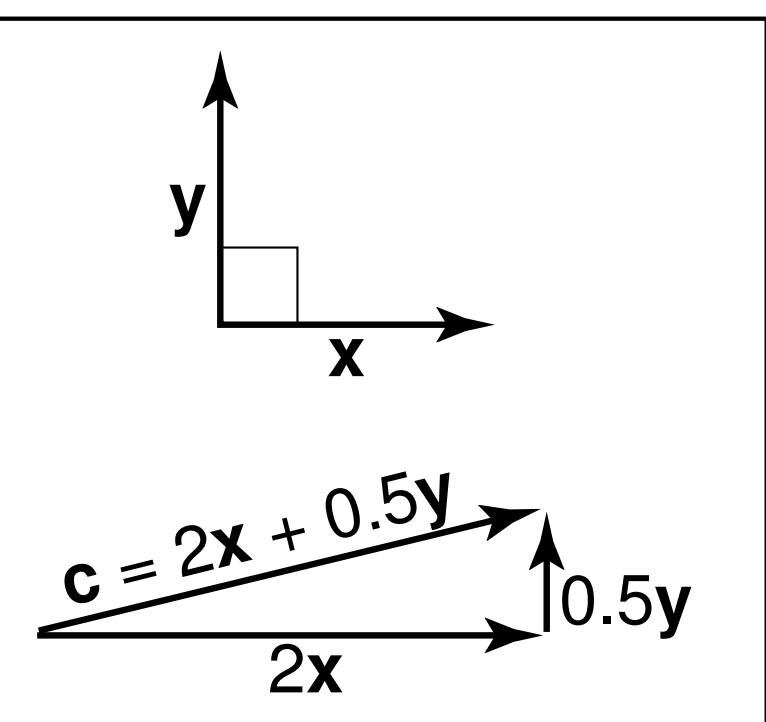

# **Basis Vectors and Origins**

- $\mathbb{R}^3$ ■ coordinate system: just basis vectors
	- **Example 1 can only specify offset: vectors**

 $\mathcal{L}_{\mathcal{A}}$ **. coordinate frame: basis vectors and origin** 

**Exalge 2 ray 10 as well as offset: points** 

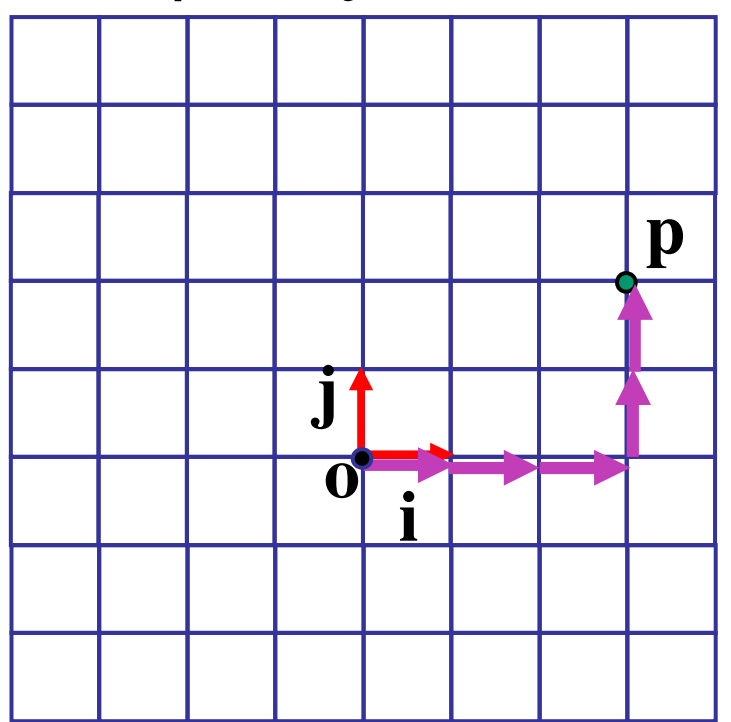

$$
\mathbf{p} = \mathbf{o} + x\mathbf{i} + y\mathbf{j}
$$

 $F_1$ 

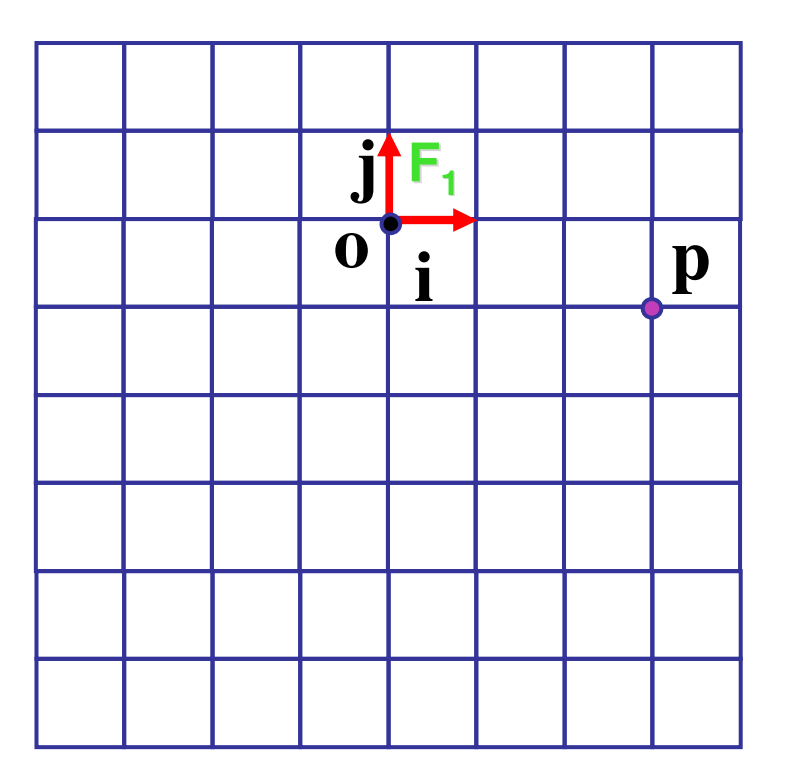

$$
\mathbf{p} = \mathbf{o} + x\mathbf{i} + y\mathbf{j}
$$

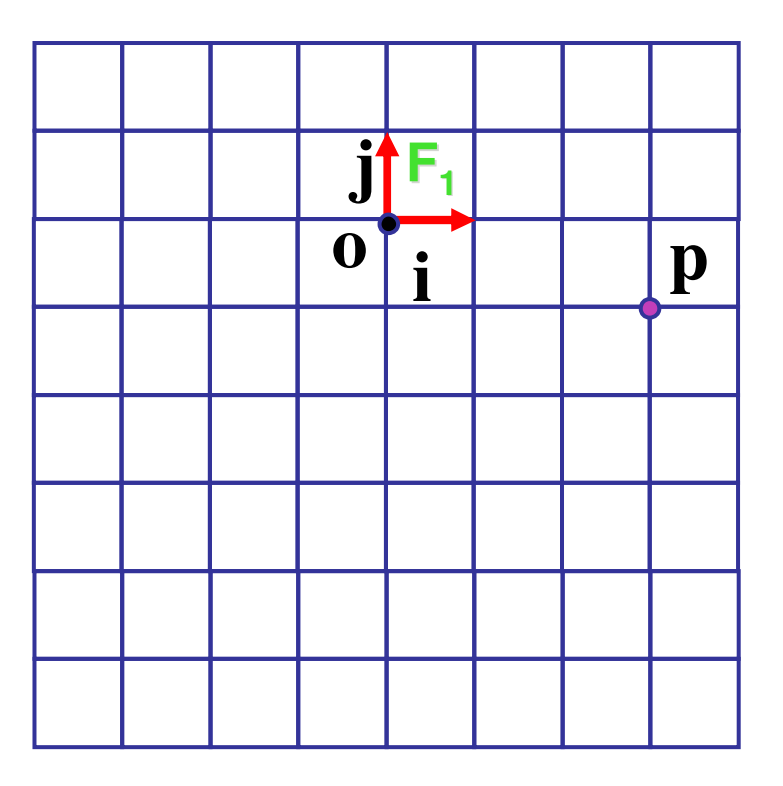

$$
\mathbf{p} = \mathbf{o} + x\mathbf{i} + y\mathbf{j}
$$

$$
\mathsf{F}_1 \quad \mathsf{p} = (3, -1)
$$

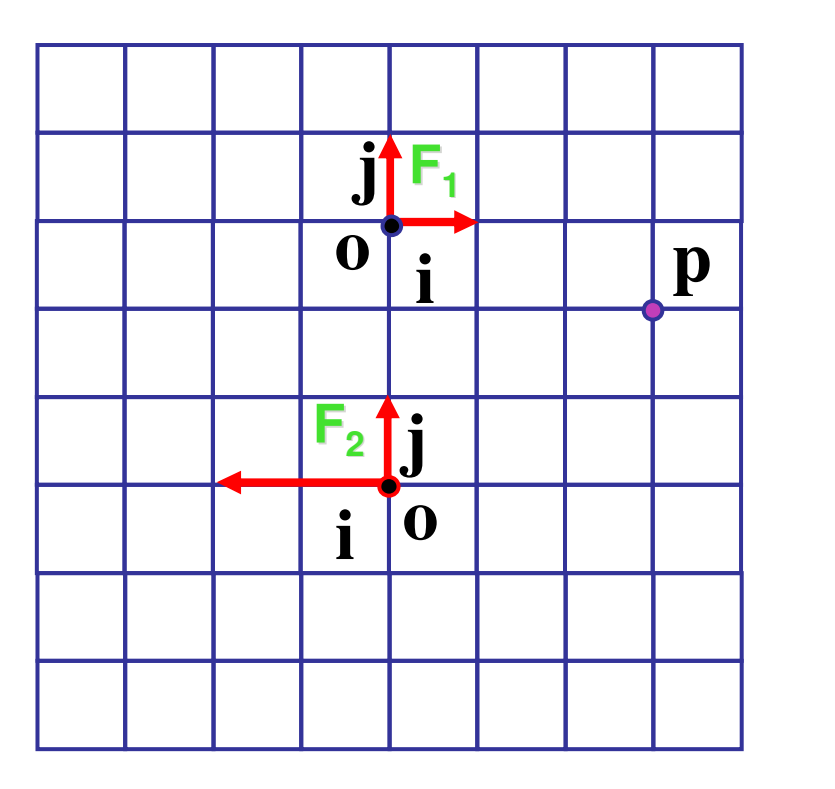

$$
\mathbf{p} = \mathbf{o} + x\mathbf{i} + y\mathbf{j}
$$

$$
\mathsf{F}_1 \quad \mathsf{p} = (3, -1)
$$

**F2**

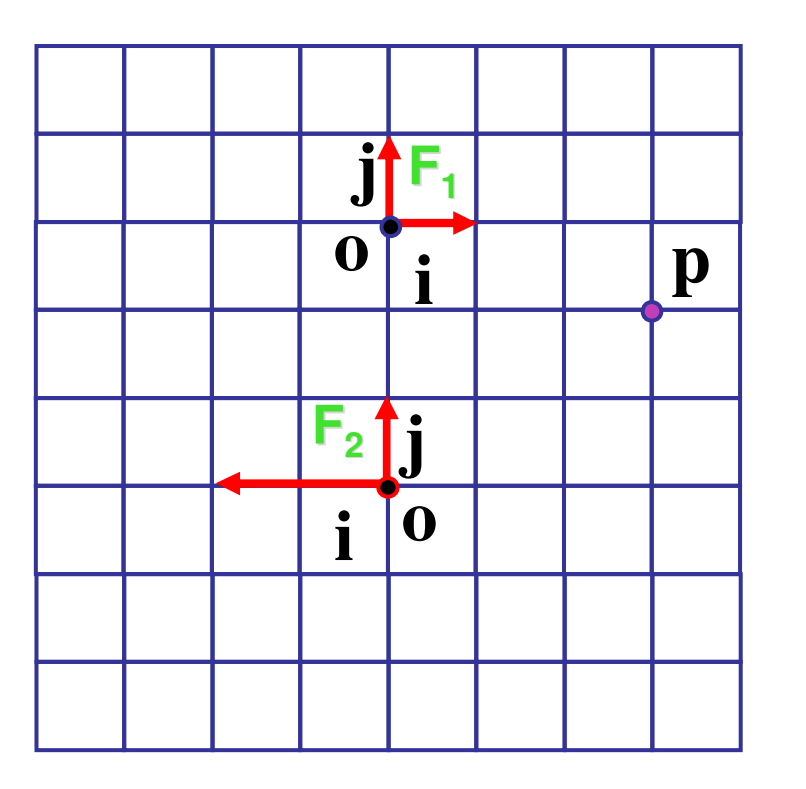

$$
\mathbf{p} = \mathbf{o} + x\mathbf{i} + y\mathbf{j}
$$

$$
\mathsf{F}_1\qquad \mathsf{p}=(3, -1)
$$

$$
F_2
$$
 p = (-1.5,2)

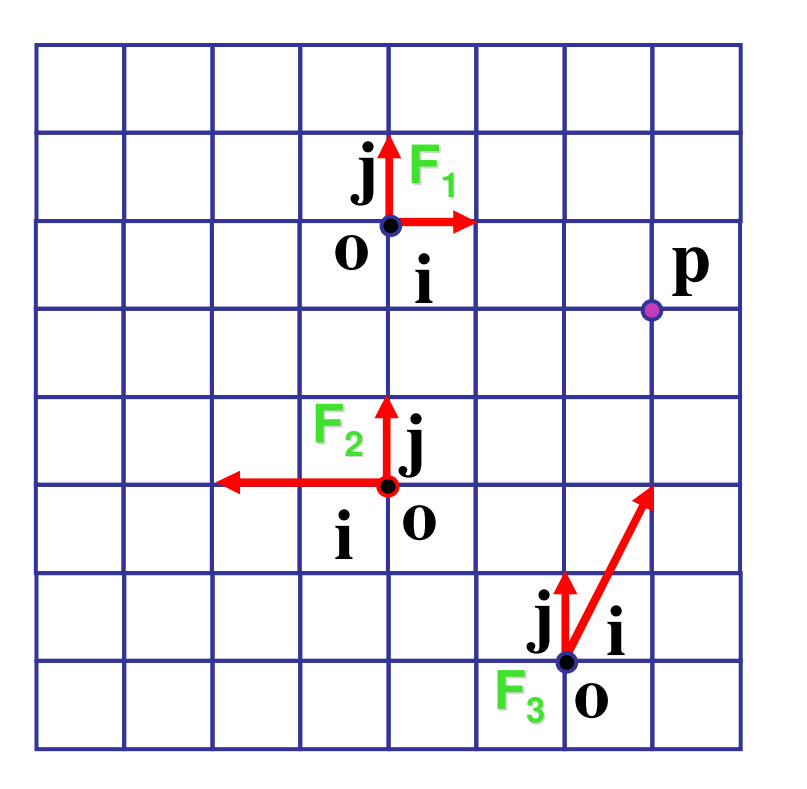

$$
\mathbf{p} = \mathbf{o} + x\mathbf{i} + y\mathbf{j}
$$

$$
\mathsf{F}_1 \qquad \mathsf{p} = (3, -1)
$$

 $\mathsf{F}_3$ 

$$
F_2
$$
 p = (-1.5,2)

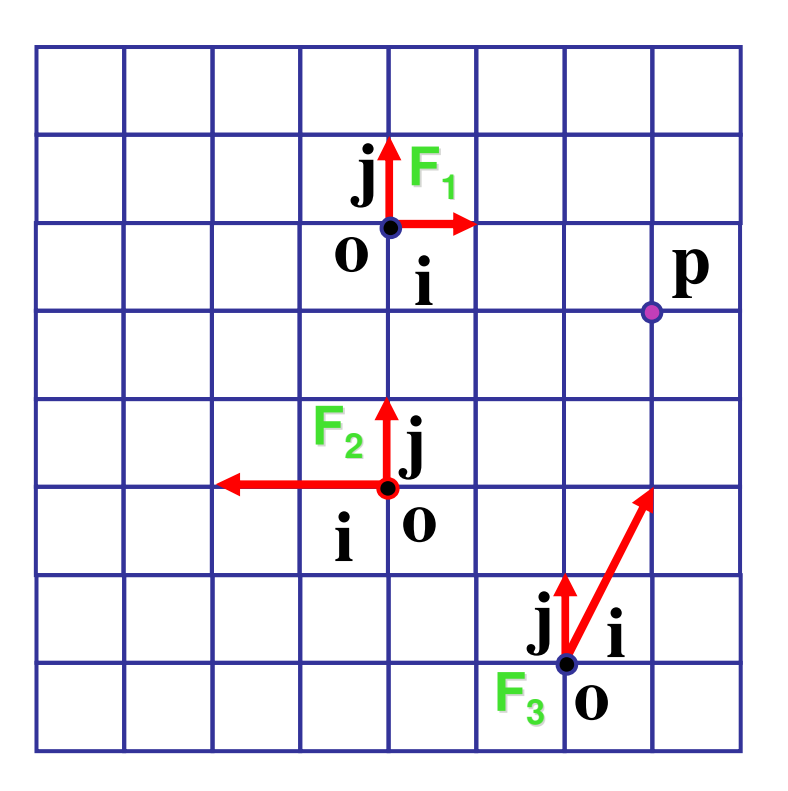

$$
\mathbf{p} = \mathbf{o} + x\mathbf{i} + y\mathbf{j}
$$

 $F_1$  **p** = **(3,-1)** 

$$
F_2
$$
 p = (-1.5,2)

$$
\mathsf{F}_3 \qquad \mathsf{p} = (1,2)
$$

# **Named Coordinate Frames**

- $\mathbb{R}^3$ **P** origin and basis vectors  $p = 0 + ax + by + cz$
- **pick canonical frame of reference** 
	- **If** then don't have to store origin, basis vectors

$$
\blacksquare \text{ just } \mathbf{p} = (a, b, c)
$$

- **Example 20 room Convention: Cartesian orthonormal one on** previous slide
- $\mathcal{L}_{\mathcal{A}}$ **handy to specify others as needed** 
	- **airplane nose, looking over your shoulder, ...**
	- **riangle 10 Theorgius of the CG** really common ones given names in CG
		- object, world, camera, screen, ...
## **Lines**

 $\mathbb{R}^3$ **slope-intercept form**  $\blacksquare$  y = mx + b  $\mathcal{L}_{\mathcal{A}}$ **n** implicit form  $\blacksquare$  y  $-$  mx  $-$  b  $=$  0  $- Ax + By + C = 0$  $f(x,y) = 0$ 

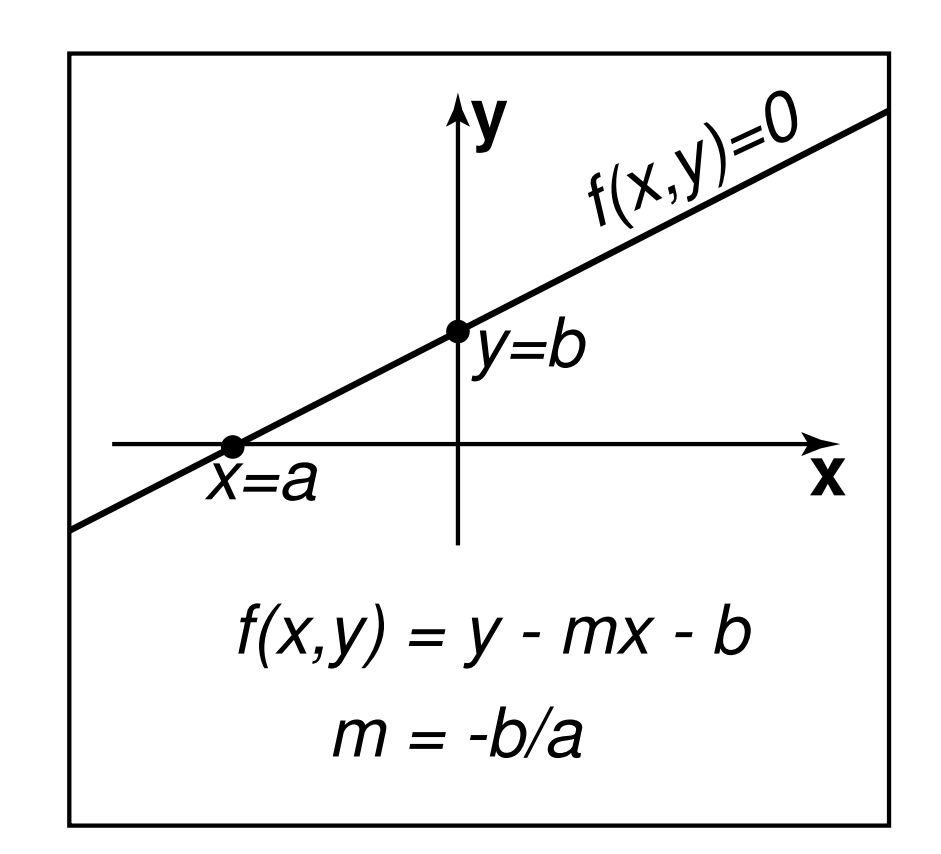

## **Implicit Functions**

- **n** find where function is 0 **plug in** (x,y), check if ■ 0: on line  $\blacksquare$  < 0: inside
	- **•** > 0: outside
- $\mathcal{L}_{\mathcal{A}}$ **analogy: terrain** 
	- $\blacksquare$  sea level: f=0
	- **altitude: function value**
	- topo map: equal-value contours (level sets)

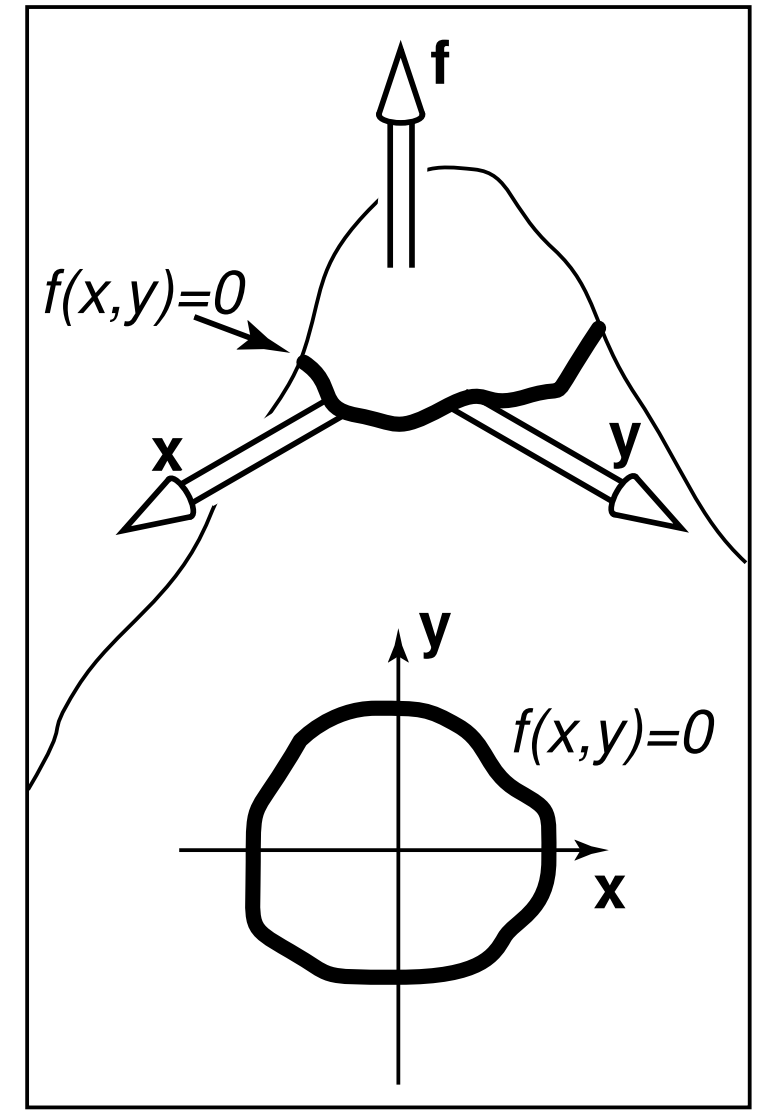

## **Implicit Circles**

  $f(x, y) = (x - x_c)^2 + (y - y_c)^2 - r^2$ 

**circle is points**  $(x,y)$  **where**  $f(x,y) = 0$ 

$$
\bullet \ \ p = (x, y), c = (x_c, y_c) : (\mathbf{p} - \mathbf{c}) \bullet (\mathbf{p} - \mathbf{c}) - r^2 = 0
$$

**points <b>p** on circle have property that vector from **<sup>c</sup>** to **p** dotted with itself has value *<sup>r</sup>*<sup>2</sup>

$$
\|\mathbf{p}-\mathbf{c}\|^2 - r^2 = 0
$$

**points points <b>p** on the circle have property that squared distance from **<sup>c</sup>** to **p** is <sup>r</sup><sup>2</sup>

$$
\blacksquare ||\mathbf{p} - \mathbf{c}|| - r = 0
$$

75 points **p** on circle are those <sup>a</sup> distance *<sup>r</sup>* from center point **<sup>c</sup>**

#### **Parametric Curves**

- $\mathbb{R}^3$ **parameter: index that changes continuously** 
	- $\blacksquare$  (x,y): point on curve
	- t: parameter
- **vector form**

$$
\bullet \quad \mathbf{p} = f(t)
$$

$$
\begin{bmatrix} x \\ y \end{bmatrix} = \begin{bmatrix} g(t) \\ h(t) \end{bmatrix}
$$

## **2D Parametric Lines**

$$
\begin{bmatrix} x \\ y \end{bmatrix} = \begin{bmatrix} x_0 + t(x_1 - x_0) \\ y_0 + t(y_1 - y_0) \end{bmatrix}
$$

( ) ( ) **p** <sup>=</sup> **p**<sup>0</sup> <sup>+</sup> **<sup>p</sup>**<sup>1</sup> <sup>−</sup>**p**<sup>0</sup> *<sup>t</sup> <sup>t</sup>* **<sup>p</sup>**(0.0) **<sup>p</sup>**<sup>0</sup>**p**(*t*) <sup>=</sup> **<sup>o</sup>** <sup>+</sup> *<sup>t</sup>*(**d**)

 $\blacksquare$  start at point  $\boldsymbol{\mathsf{p}}_{0,1}$ go towards  $\mathbf{p}_1$ , according to parameter t **p**(1.5)  $\textbf{p}(0) = \textbf{p}_0, \, \textbf{p}(1) = \textbf{p}_1$ 

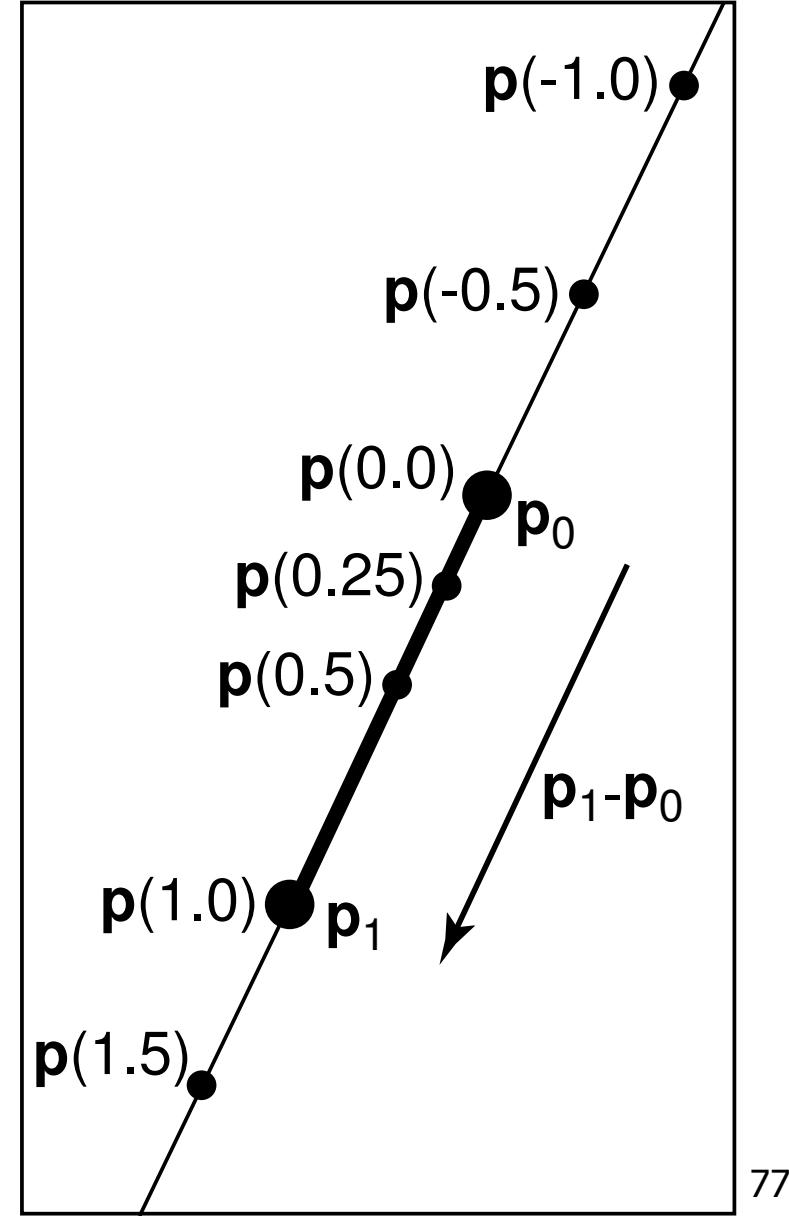

## **Linear Interpolation**

 $\mathbb{R}^3$ **parametric line is example of general concept** 

$$
\mathbf{p}(t) = \mathbf{p}_0 + t(\mathbf{p}_1 - \mathbf{p}_0)
$$

**n**interpolation

- **p** goes through **<sup>a</sup>** at *t* <sup>=</sup> 0
- **p** goes through **b** at *t* <sup>=</sup> 1

**L**linear

weights *t*, (1-*t*) are linear polynomials in *t*

#### **Matrix-Matrix Addition**

**add:** matrix + matrix = matrix

$$
\begin{bmatrix} m_{11} & m_{12} \ m_{21} & m_{22} \end{bmatrix} + \begin{bmatrix} n_{11} & n_{12} \ n_{21} & n_{22} \end{bmatrix} = \begin{bmatrix} n_{11} + m_{11} & n_{12} + m_{12} \ n_{21} + m_{21} & n_{22} + m_{22} \end{bmatrix}
$$

**E** example

$$
\begin{bmatrix} 1 & 3 \ 2 & 4 \end{bmatrix} + \begin{bmatrix} -2 & 5 \ 7 & 1 \end{bmatrix} = \begin{bmatrix} 1+(-2) & 3+5 \ 2+7 & 4+1 \end{bmatrix} = \begin{bmatrix} -1 & 8 \ 9 & 5 \end{bmatrix}
$$

#### **Scalar-Matrix Multiplication**

 $\mathbb{R}^3$ ■ multiply: scalar \* matrix = matrix

$$
a \begin{bmatrix} m_{11} & m_{12} \\ m_{21} & m_{22} \end{bmatrix} = \begin{bmatrix} a^* m_{11} & a^* m_{12} \\ a^* m_{21} & a^* m_{22} \end{bmatrix}
$$

**E** example

$$
3\begin{bmatrix} 2 & 4 \\ 1 & 5 \end{bmatrix} = \begin{bmatrix} 3 \times 2 & 3 \times 4 \\ 3 \times 1 & 3 \times 5 \end{bmatrix} = \begin{bmatrix} 6 & 12 \\ 3 & 15 \end{bmatrix}
$$

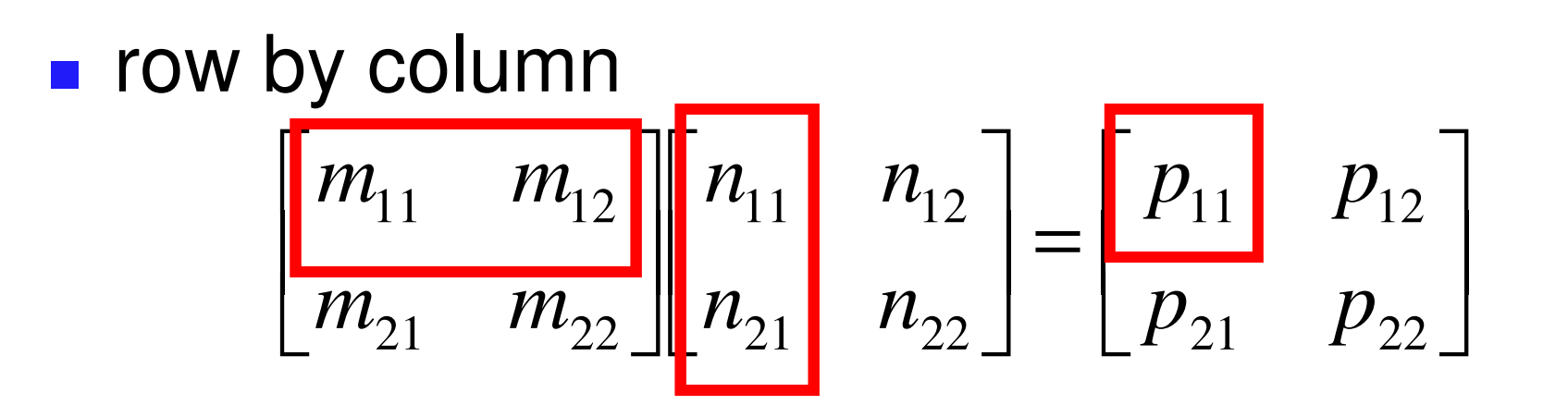

 $p_{11} = m_{11}n_{11} + m_{12}n_{21}$ 

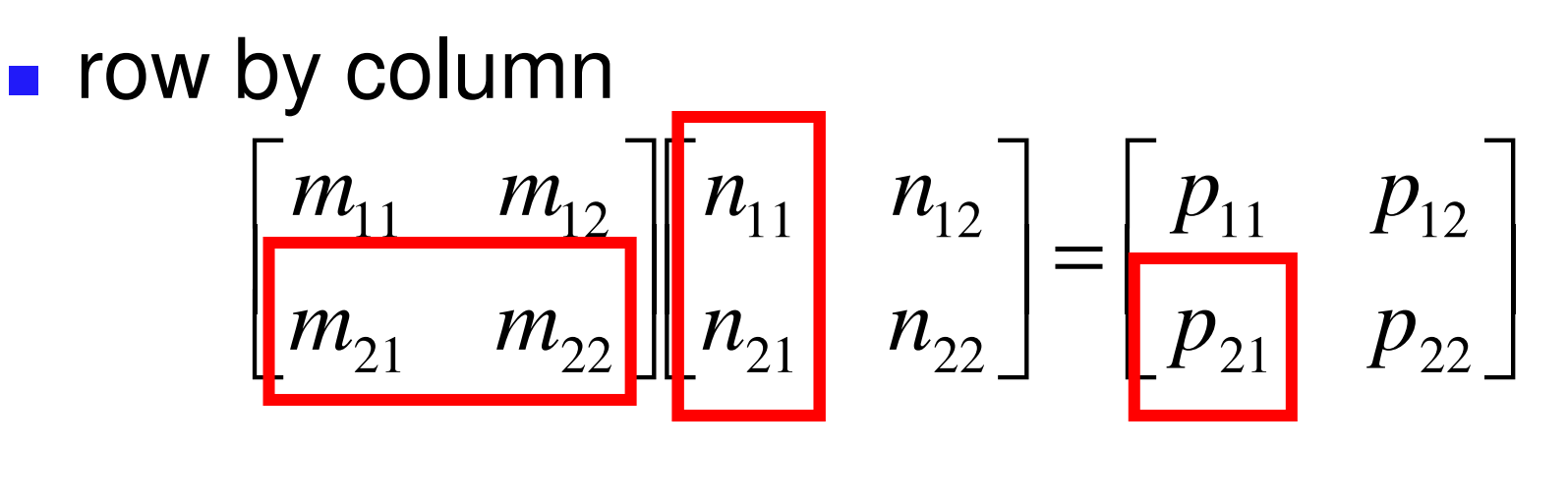

 $p_{11} = m_{11}n_{11} + m_{12}n_{21}$  $p_{21} = m_{21}n_{11} + m_{22}n_{21}$ 

**n** row by column - $\begin{bmatrix} m_{11} & m_{12} \ m_{21} & m_{22} \end{bmatrix}$  $\begin{bmatrix} n_{11} & n_{12} \ n_{21} & n_{22} \end{bmatrix}$  $=$  $\begin{bmatrix} p_{11} & p_{12} \ p_{21} & p_{22} \end{bmatrix}$ 

 $\mathbb{R}^3$ 

 $p_{11} = m_{11}n_{11} + m_{12}n_{21}$  $p_{12} = m_{11}n_{12} + m_{12}n_{22}$  $p_{21} = m_{21}n_{11} + m_{22}n_{21}$ 

# **n** row by column - $\begin{bmatrix} m_{11} & m_{12} \ m_{21} & m_{22} \end{bmatrix}$  $\begin{bmatrix} n_{11} & n_{12} \ n_{21} & n_{22} \end{bmatrix}$  $=$  $\begin{bmatrix} p_{11} & p_{12} \ p_{21} & p_{22} \end{bmatrix}$

 $\mathbb{R}^3$ 

$$
p_{11} = m_{11}n_{11} + m_{12}n_{21}
$$
  
\n
$$
p_{21} = m_{21}n_{11} + m_{22}n_{21}
$$
  
\n
$$
p_{12} = m_{11}n_{12} + m_{12}n_{22}
$$
  
\n
$$
p_{22} = m_{21}n_{12} + m_{22}n_{22}
$$

# **n** row by column - $\begin{bmatrix} m_{11} & m_{12} \ m_{21} & m_{22} \end{bmatrix}$  $\begin{bmatrix} n_{11} & n_{12} \ n_{21} & n_{22} \end{bmatrix}$  $=$  $\begin{bmatrix} p_{11} & p_{12} \ p_{21} & p_{22} \end{bmatrix}$

 $\mathbb{R}^3$ 

 $\mathcal{L}_{\mathcal{A}}$ 

$$
p_{11} = m_{11}n_{11} + m_{12}n_{21}
$$
  
\n
$$
p_{21} = m_{21}n_{11} + m_{22}n_{21}
$$
  
\n
$$
p_{12} = m_{11}n_{12} + m_{12}n_{22}
$$
  
\n
$$
p_{22} = m_{21}n_{12} + m_{22}n_{22}
$$
  
\n**noncommutative: AB != BA**

#### **Matrix Multiplication ililii**

■ can only multiply if number of left rows = number of right cols

| legal | \n $\begin{bmatrix}\n a & b & c \\ e & f & g\n \end{bmatrix}\n \begin{bmatrix}\n h & i \\ j & k \\ l & m\n \end{bmatrix}$ \n |
|-------|----------------------------------------------------------------------------------------------------|
|-------|----------------------------------------------------------------------------------------------------|

$$
\begin{bmatrix} a & b & c \\ e & f & g \\ o & p & q \end{bmatrix} \begin{bmatrix} h & i \\ j & k \end{bmatrix}
$$

#### **Matrix i-Vector Multiplication iii**

**points as column vectors: postmultiply** 

$$
\begin{bmatrix} x' \\ y' \\ z' \\ h' \end{bmatrix} = \begin{bmatrix} m_{11} & m_{12} & m_{13} & m_{14} \\ m_{21} & m_{22} & m_{23} & m_{24} \\ m_{31} & m_{32} & m_{33} & m_{34} \\ m_{41} & m_{42} & m_{43} & m_{44} \end{bmatrix} \begin{bmatrix} x \\ y \\ z \\ z \\ h \end{bmatrix}
$$

$$
\mathbf{p'}\!=\!\mathbf{Mp}
$$

**points as row vectors: premultiply** 

$$
\begin{bmatrix} x' & y' & z' & h' \end{bmatrix} = \begin{bmatrix} x & y & z & h \end{bmatrix} \begin{bmatrix} m_{11} & m_{12} & m_{13} & m_{14} \\ m_{21} & m_{22} & m_{23} & m_{24} \\ m_{31} & m_{32} & m_{33} & m_{34} \\ m_{41} & m_{42} & m_{43} & m_{44} \end{bmatrix}^T = \mathbf{p}^T \mathbf{M}^T
$$

## **Matrices**

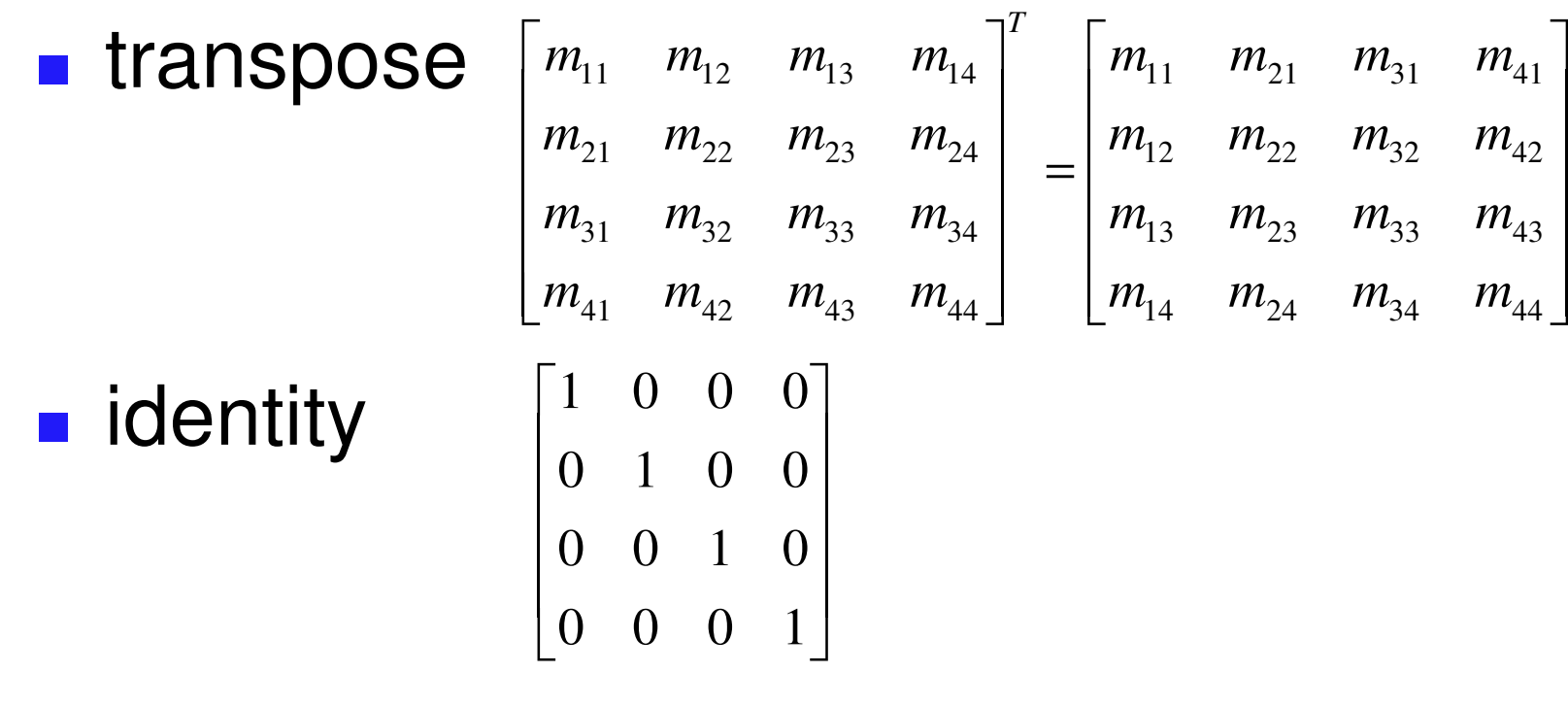

#### $\blacksquare$  inverse  $AA^{-1} = I$

not all matrices are invertible

#### **Matrices and Linear Systems**

 $\mathbb{R}^3$ **Indear system of n equations, n unknowns** 

$$
3x+7y+2z = 4
$$
  

$$
2x-4y-3z = -1
$$
  

$$
5x+2y+z = 1
$$

#### ■ matrix form **Ax=b**

$$
\begin{bmatrix} 3 & 7 & 2 \\ 2 & -4 & -3 \\ 5 & 2 & 1 \end{bmatrix} \begin{bmatrix} x \\ y \\ z \end{bmatrix} = \begin{bmatrix} 4 \\ -1 \\ -1 \end{bmatrix}
$$

#### **Rendering Pipeline**

## **Reading**

- $\mathbb{R}^3$ **RB Chap. Introduction to OpenGL**
- RB Chap. State Management and Drawing Geometric Objects
- $\mathcal{L}_{\mathcal{A}}$ ■ RB Appendix Basics of GLUT

(Basics of Aux in <sup>v</sup> 1.1)

## **Rendering**

- goal
	- **The transform computer models into images**
	- M. may or may not be photo-realistic
- **n** interactive rendering
	- **fast, but limited quality**
	- **n** roughly follows a fixed patterns of operations

**Frendering pipeline** 

- **offline rendering** 
	- **n** ray-tracing
	- **global illumination**

## **Rendering**

- **n** tasks that need to be performed (in no particular order):
	- **project all 3D geometry onto the image plane** 
		- **geometric transformations**
	- **determine which primitives or parts of primitives are** visible
		- hidden surface removal
	- **Example 12** determine which pixels a geometric primitive covers
		- **scan conversion**
	- **Compute the color of every visible surface point** 
		- **I** lighting, shading, texture mapping

## **Rendering Pipeline**

- what is the pipeline?
	- **abstract model for sequence of operations to** transform geometric model into digital image
	- **Example 2 abstraction of the way graphics hardware works**
	- **underlying model for application programming** interfaces (APIs) that allow programming of graphics hardware
		- **DenGL**
		- Direct 3D
- **actual implementation details of rendering pipeline** will vary

#### **Rendering Pipeline**

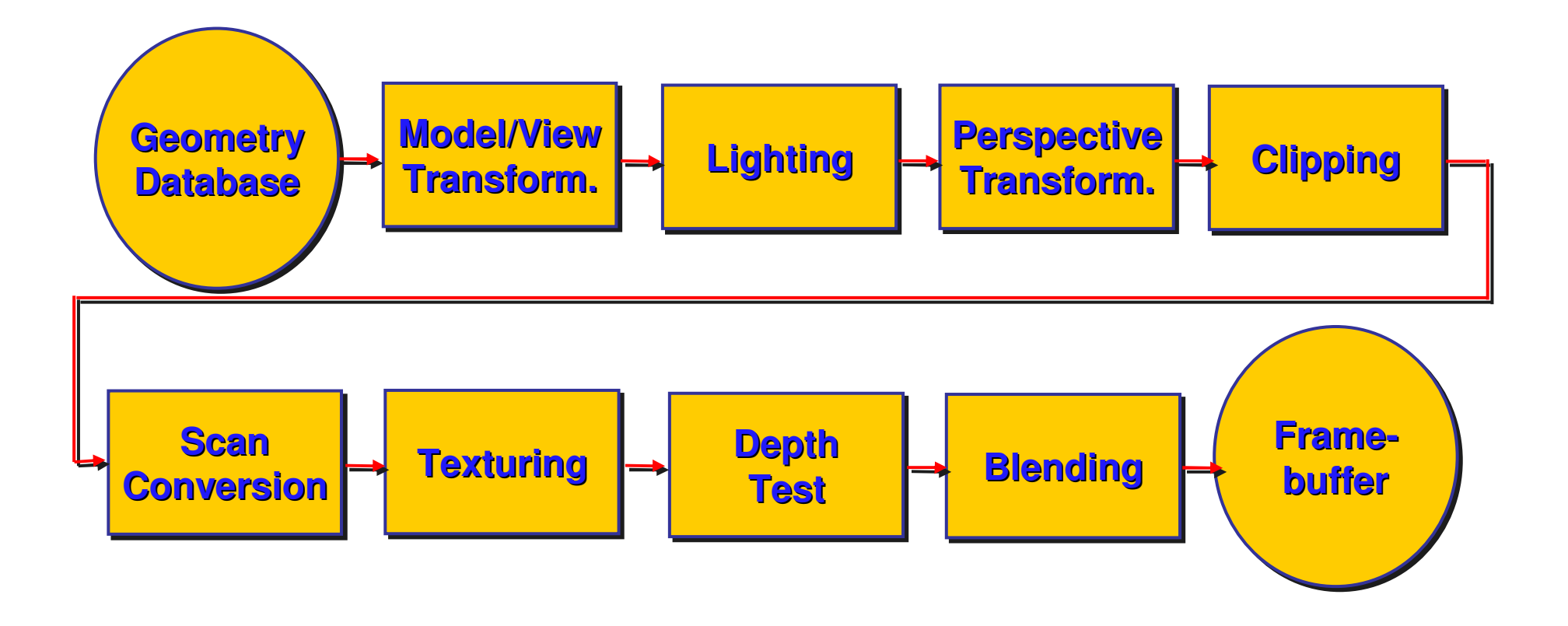

### **Geometry Database**

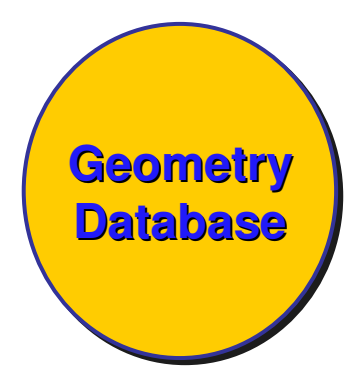

- $\mathcal{L}_{\mathcal{A}}$ **geometry database** 
	- **application-specific data structure for** holding geometric information
	- **depends on specific needs of application** 
		- **tiangle soup, points, mesh with connectivity** information, curved surface

## **Model/View Transformation**

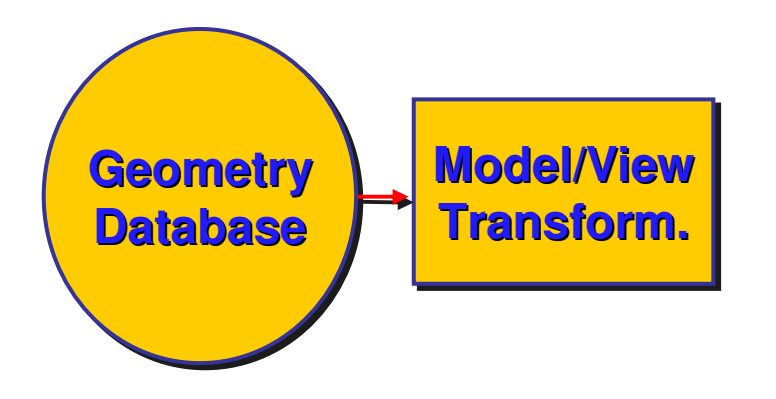

- **n** modeling transformation
- **nap all geometric objects from local coordinate** system into world coordinates
- $\mathcal{L}_{\mathcal{A}}$ **u** viewing transformation
- $\mathcal{L}_{\mathcal{A}}$  map all geometry from world coordinates into camera coordinates

# **Lighting**

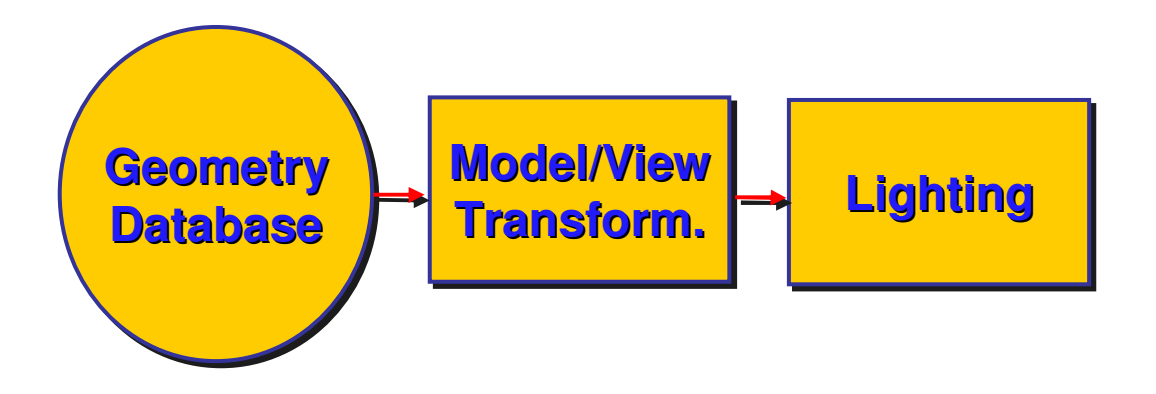

- **L**lighting
	- **Example brightness based on property of** material and light position(s)
	- computation is performed *per-vertex*

### **Perspective Transformation**

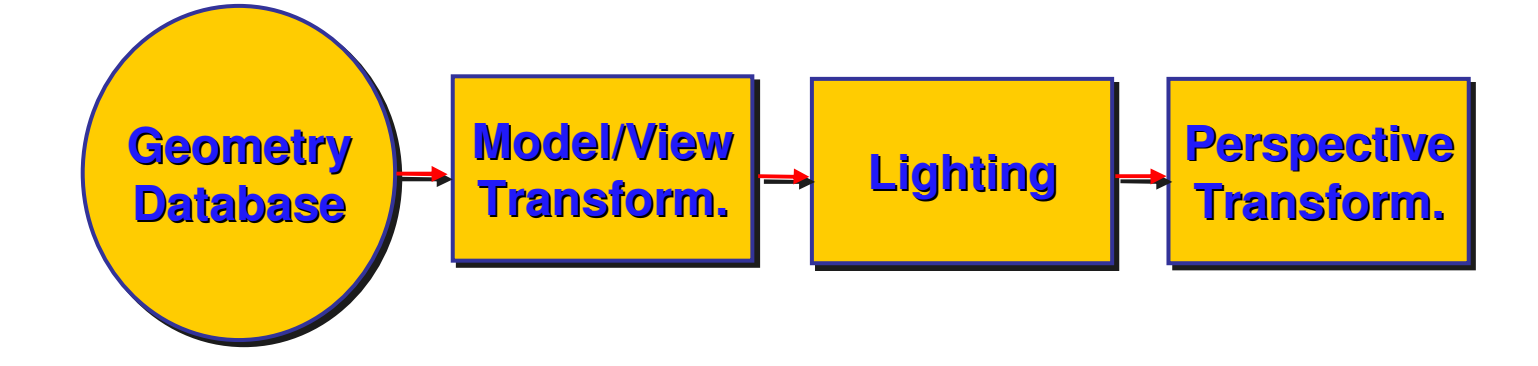

- **perspective transformation** 
	- $\mathbb{R}^3$ projecting the geometry onto the image plane
	- **projective transformations and model/view** transformations can all be expressed with 4x4 matrix operations

## **Clipping**

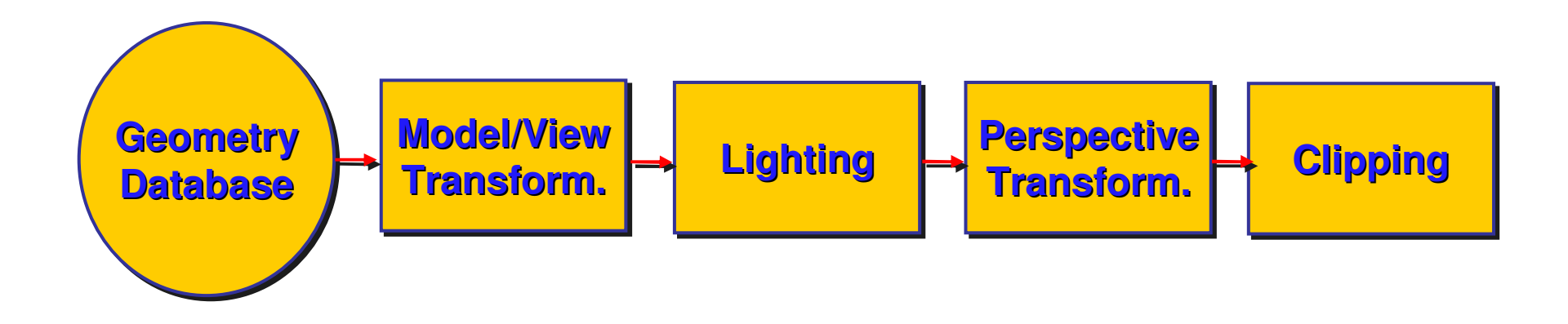

#### $\mathcal{L}_{\mathcal{A}}$ **E** clipping

- **removal of parts of the geometry that fall** outside the visible screen or window region
- may require *re-tessellation* of geometry

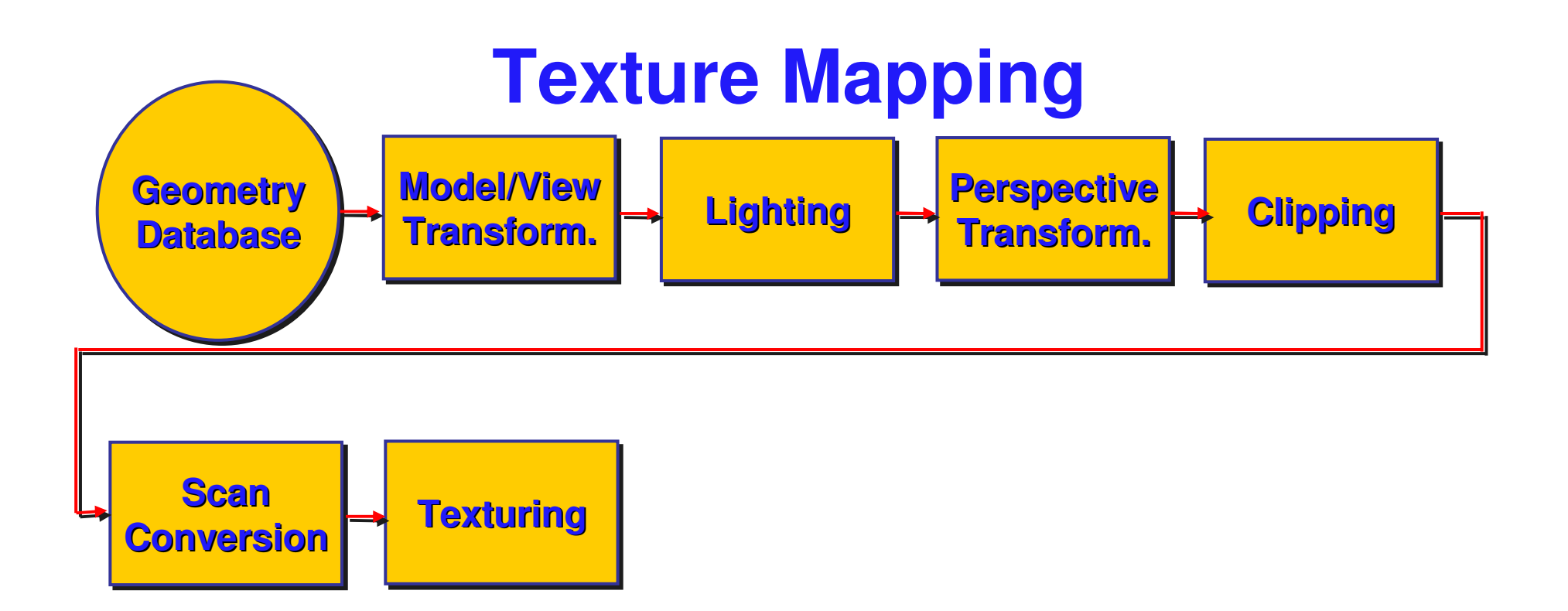

- **Exture mapping**
- **.** "gluing images onto geometry"
- **color of every fragment is altered by** looking up <sup>a</sup> new color value from an image

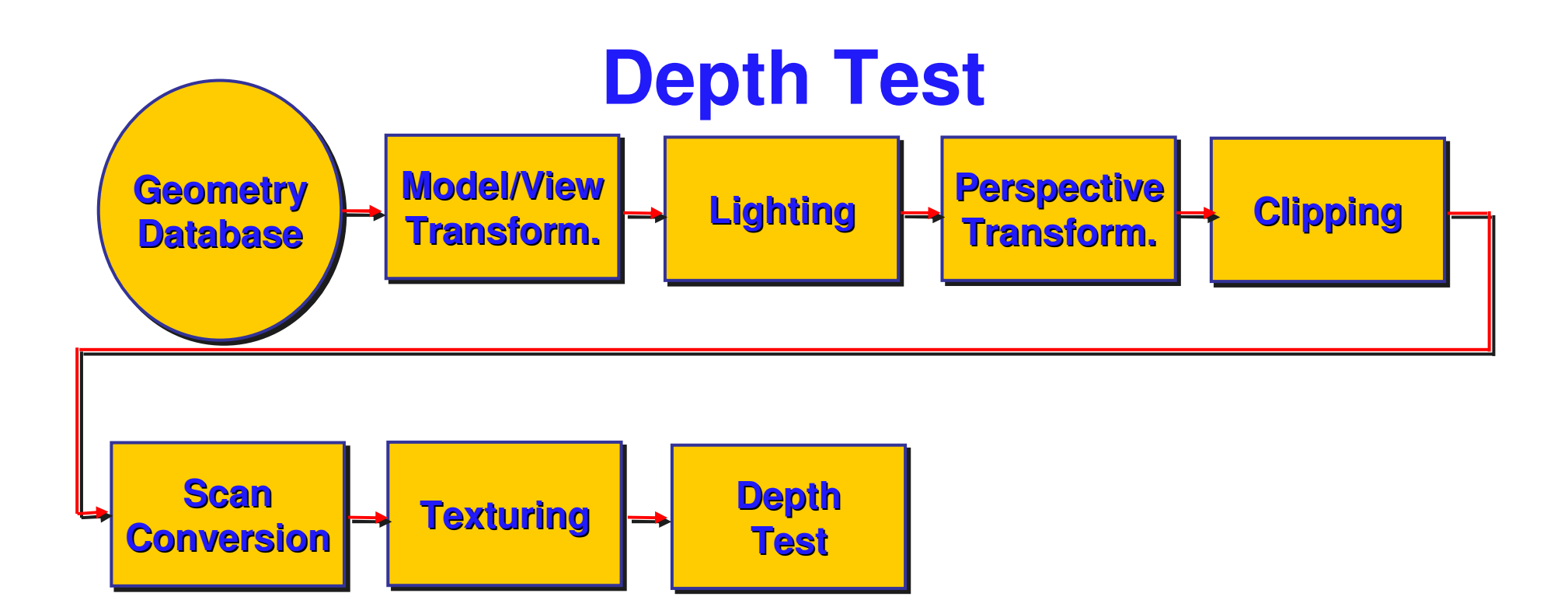

#### $\mathcal{L}_{\mathcal{A}}$ **depth test**

- $\mathcal{L}_{\mathcal{A}}$  remove parts of geometry hidden behind other geometric objects
- **perform on every individual fragment** 
	- **other approaches (later)**

## **Pipeline Advantages**

- **natagely**: logical separation of different components
- **E** easy to parallelize
- П earlier stages can already work on new data while later stages still work with previous data
- **Similar to pipelining in modern CPUs**
- $\mathcal{L}_{\mathcal{A}}$  but much more aggressive parallelization possible (special purpose hardware!)
- **I** important for hardware implementations
- **n** only local knowledge of the scene is necessary

## **Pipeline Disadvantages**

- $\mathbb{R}^3$ **Imited flexibility**
- some algorithms would require different ordering of pipeline stages
	- **hard to achieve while still preserving** compatibility
- **n** only local knowledge of scene is available
- **E** shadows
- **global illumination**

## **OpenGL (briefly)**

## **OpenGL**

- $\mathbb{R}^3$ ■ started in 1989 by Kurt Akeley
	- based on IRIS\_GL by SGI
- $\mathcal{L}_{\mathcal{A}}$ ■ API to graphics hardware
- **n** designed to exploit hardware optimized for display and manipulation of 3D graphics
- $\mathcal{L}_{\mathcal{A}}$ **n** implemented on many different platforms
- **Lacks** low level, powerful flexible
- **pipeline processing** 
	- set state as needed

## **Graphics State**

**Set the state once, remains until overwritten** 

- glColor3f(1.0, 1.0, 0.0)  $\rightarrow$  set color to yellow
- $\mathcal{L}_{\mathcal{A}}$ glSetClearColor(0.0, 0.0, 0.2)  $\rightarrow$  dark blue bg
- **glEnable(LIGHT0)**  $\rightarrow$  **turn on light**
- glEnable(GL\_DEPTH\_TEST) → hidden surf.

## **Geometry Pipeline**

- **EXTERN 11 THE 19 IN THE 19 IN THE 19 IN THE 19 IN THE 19 IN THE 19 IN THE 19 IN THE 19 IN THE 19 IN THE 19 IN THE 19 IN THE 19 IN THE 19 IN THE 19 IN THE 19 IN THE 19 IN THE 19 IN THE 19 IN THE 19 IN THE 19 IN THE 19 IN T** 
	- **College** glBegin(<*mode of geometric primitives>*)
	- $\mathbf{r}$ ■ *mode* = GL\_TRIANGLE, GL\_POLYGON, etc.
- **Falle** feed it vertices
	- glVertex3f(-1.0, 0.0, -1.0)
	- $\blacksquare$ glVertex3f(1.0, 0.0, -1.0)
	- glVertex3f(0.0, 1.0, -1.0)
- **u** tell it you're done
	- $\blacksquare$  glEnd()
### **Open GL: Geometric Primitives**

GL\_QUAD\_STRIP

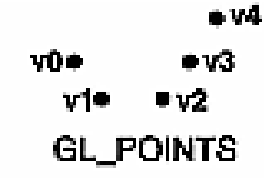

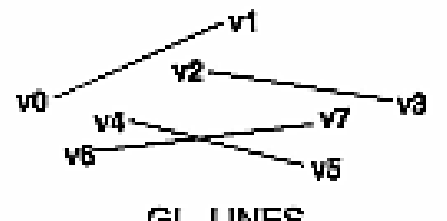

**GL\_LINES** 

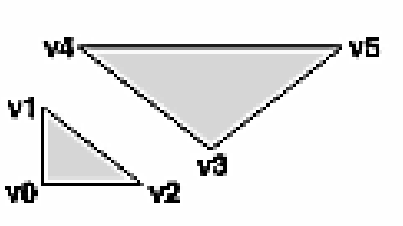

**GL\_TRIANGLES** 

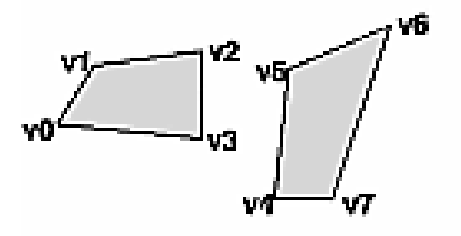

GL\_QUADS

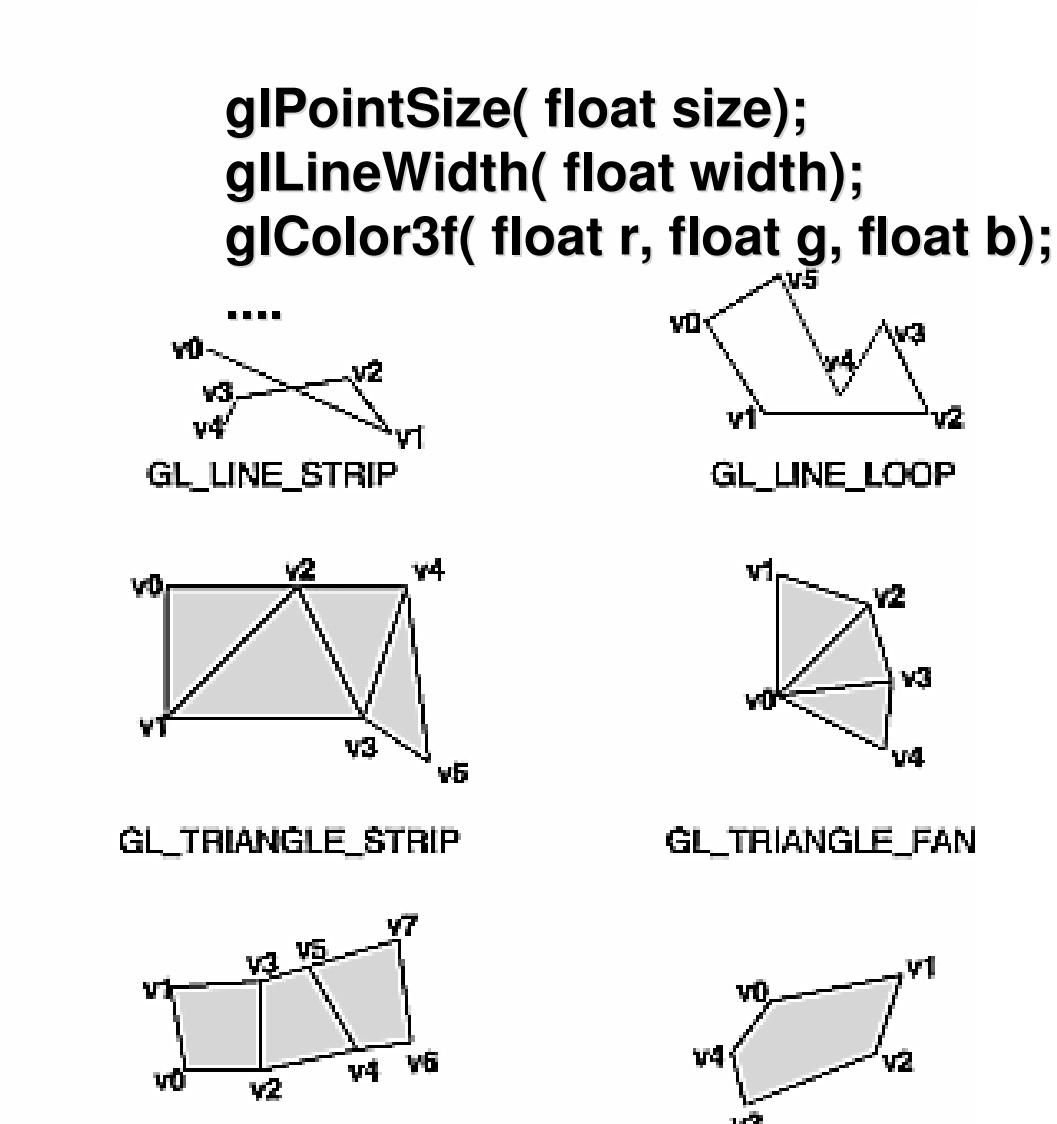

GL\_POLYGON

## **Code Sample**

```
void display()
{
 glClearColor(0.0, 0.0, 0.0, 0.0);
 glClear(GL_COLOR_BUFFER_BIT);
 glColor3f(0.0, 1.0, 0.0);
 glBegin(GL_POLYGON);
   glVertex3f(0.25, 0.25, -0.5);
   glVertex3f(0.75, 0.25, -0.5);
   glVertex3f(0.75, 0.75, -0.5);
    glVertex3f(0.25, 0.75, -0.5);
 glEnd();
 glFlush();
}
```
 $\mathcal{L}_{\mathcal{A}}$ **namber OpenGL as course continues** 

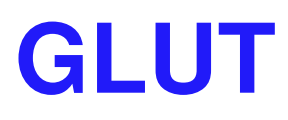

# **GLUT: OpenGL Utility Toolkit**

- $\mathcal{L}_{\mathcal{A}}$ ■ developed by Mark Kilgard (also from SGI)
- $\mathcal{L}_{\mathcal{A}}$ **simple, portable window manager** 
	- **n** opening windows
		- **handling graphics contexts**
	- **handling input with callbacks** 
		- **Executor Monumedo Figster State Figster State Figster State Figster State Figster State Figster State Figster**
	- timing
		- **I** idle processing, idle events
- $\mathcal{L}_{\mathcal{A}}$ **Example 13 and 13 and 13 and 13 and 13 and 14 and 14 and 14 and 14 and 14 and 14 and 14 and 14 and 14 and 14 and 14 and 14 and 14 and 14 and 14 and 14 and 14 and 14 and 14 and 14 and 14 and 14 and 14 and 14 and 14 and 14**
- **n** distributed as binaries
	- **fiee, but not open source**

#### **GLUT Draw World**

```
int main(int argc, char **argv)
{
      glutInit( &argc, argv );
      glutInitDisplayMode( GLUT_RGB |
                            GLUT
_
DOUBLE | GLUT_DEPTH);
      glutInitWindowSize( 640, 480 );
      glutCreateWindow( "openGLDemo" );
      glutDisplayFunc( DrawWorld );
      glutIdleFunc(Idle);
      glClearColor( 1,1,1 );
      glutMainLoop();
```
**return 0; // never reached**

**}**

## **Event-Driven Programming**

- $\mathcal{L}_{\mathcal{A}}$ ■ main loop not under your control
	- vs. procedural
- $\mathcal{L}_{\mathcal{A}}$ **Example 20 root root on the UP of the Control flow through event callbacks** 
	- **redraw the window now**
	- **Example Services** key was pressed
	- **n**ouse moved
- callback functions called from main loop when events occur
	- **n** mouse/keyboard state setting vs. redrawing

#### **GLUT Callback Functions**

```
// you supply these kind of functions
void reshape(int w, int h);
void keyboard(unsigned char key, int x, int y);
void mouse(int but, int state, int x, int y);
void idle();
void display();
```

```
// register them with glut
glutReshapeFunc(reshape);
glutKeyboardFunc(keyboard);
glutMouseFunc(mouse);
glutIdleFunc(idle);
glutDisplayFunc(display);
```

```
void glutDisplayFunc (void (*func)(void));
void glutKeyboardFunc (void (*func)(unsigned char key, int x, int y));
void glutIdleFunc (void (*func)());
void glutReshapeFunc (void (*func)(int width, int height));
```
## **Display Function**

```
void DrawWorld() {
     glMatrixMode( GL_PROJECTION );
     glLoadIdentity();
     glMatrixMode( GL_MODELVIEW );
     glLoadIdentity();
     glClear( GL_COLOR_BUFFER_BIT );
     angle += 0.05; //animation
     glRotatef(angle,0,0,1); //animation
      ... // redraw triangle in new position
     glutSwapBuffers();
```
- $\mathcal{L}_{\mathcal{A}}$ **directly update value of angle variable** 
	- **so, why doesn't it spin?**

**}**

**only called in response to window/input event!** 

### **Idle Function**

```
void Idle() {
      angle += 0.05;
      glutPostRedisplay();
}
```
- **Example 1 called from main loop when no user input**
- **should return control to main loop quickly** 
	- **update value of angle variable here**
	- **then request redraw event from GLUT** 
		- **draw function will be called next time through**
- **Example 10 Continues to rotate even when no user action**

## **Keyboard/Mouse Callbacks**

- **do minimal work**
- request redraw for display
- **Example: keypress triggering animation** 
	- **do not create loop in input callback!** 
		- what if user hits another key during animation?
	- **Shared/global variables to keep track of state**
	- **display function acts on current variable value**

#### **Labs**

## **Thursday Lab**

- **Labs start Thursday** 
	- 11-12: morning not ideal, it's before lecture
	- 3-4,4-5: better, try to attend afternoon if possible
- **project 0** 
	- × make sure you can compile OpenGL/GLUT
		- useful to test home computing environment
	- **Examplate: spin around obj files**
	- **todo: change rotation axis**
	- П do not hand in, not graded
	- http://www.ugrad.cs.ubc.ca/~cs314/Vmay2005/a0
- **project 1** 
	- × transformations
	- × more on Thursday after transformations lecture

## **Remote Graphics**

- **OpenGL does not work well remotely** 
	- **very slow**
- **only one user can use graphics at a time** 
	- current X server doesn't give priority to console, just does first come first served
	- **problem: FCFS policy = confusion/chaos**
- **Solution: console user gets priority** 
	- **only use graphics remotely if nobody else logged on** 
		- with 'who' command, ":0" is console person
	- **stop using graphics if asked by console user via email**
	- **or console user can reboot machine out from under you**